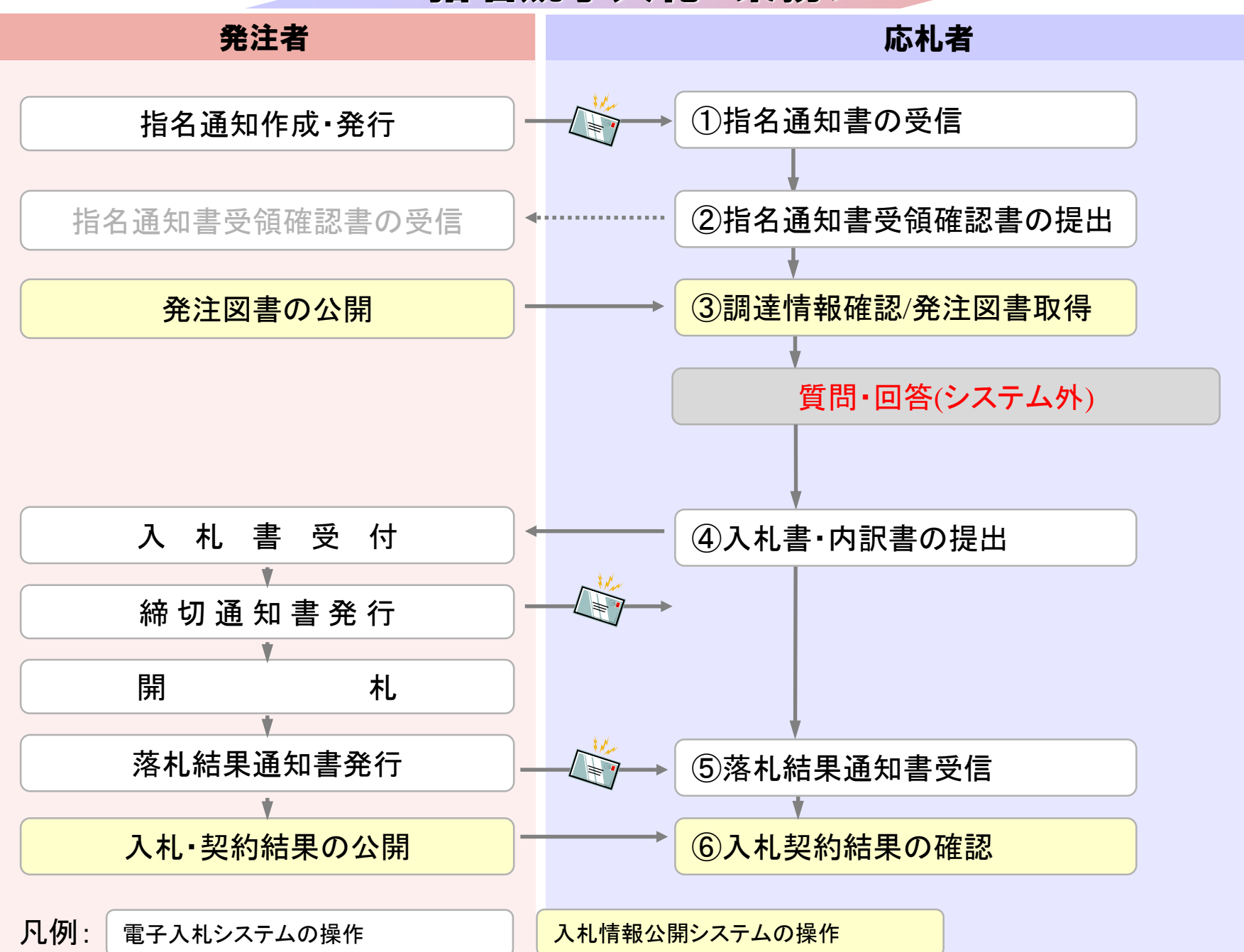

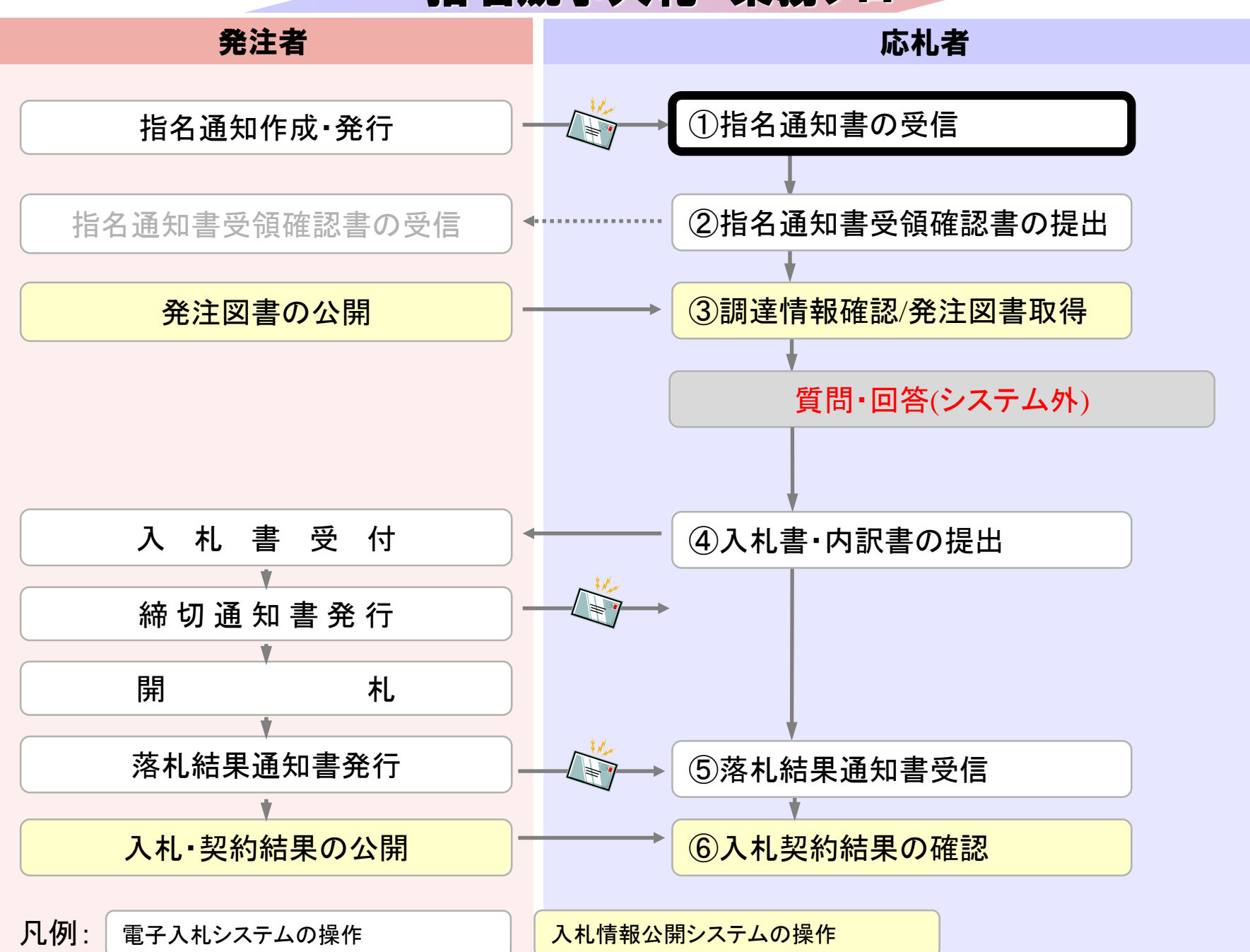

## 電子入札システムは以下の方法でアクセスしてください

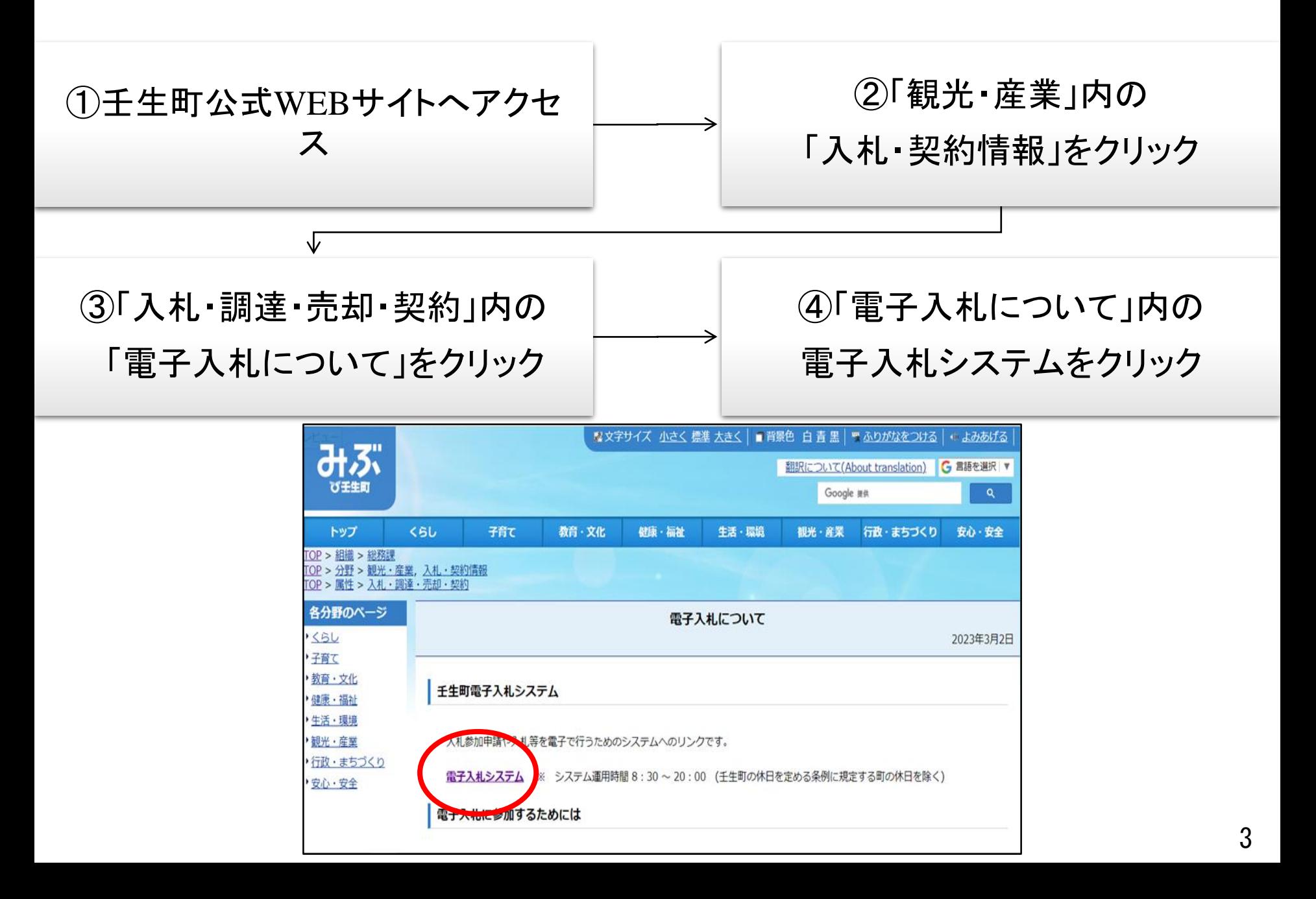

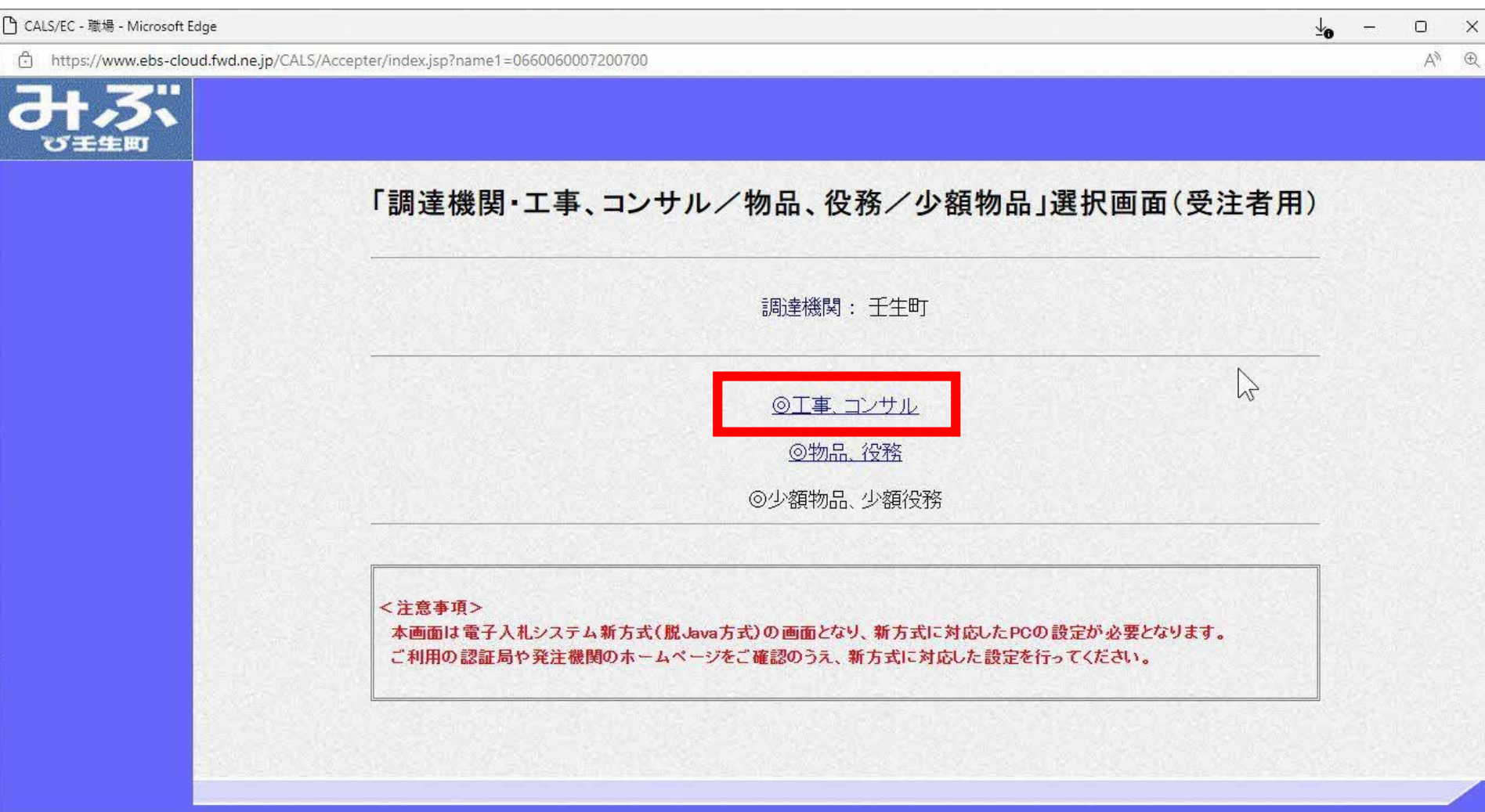

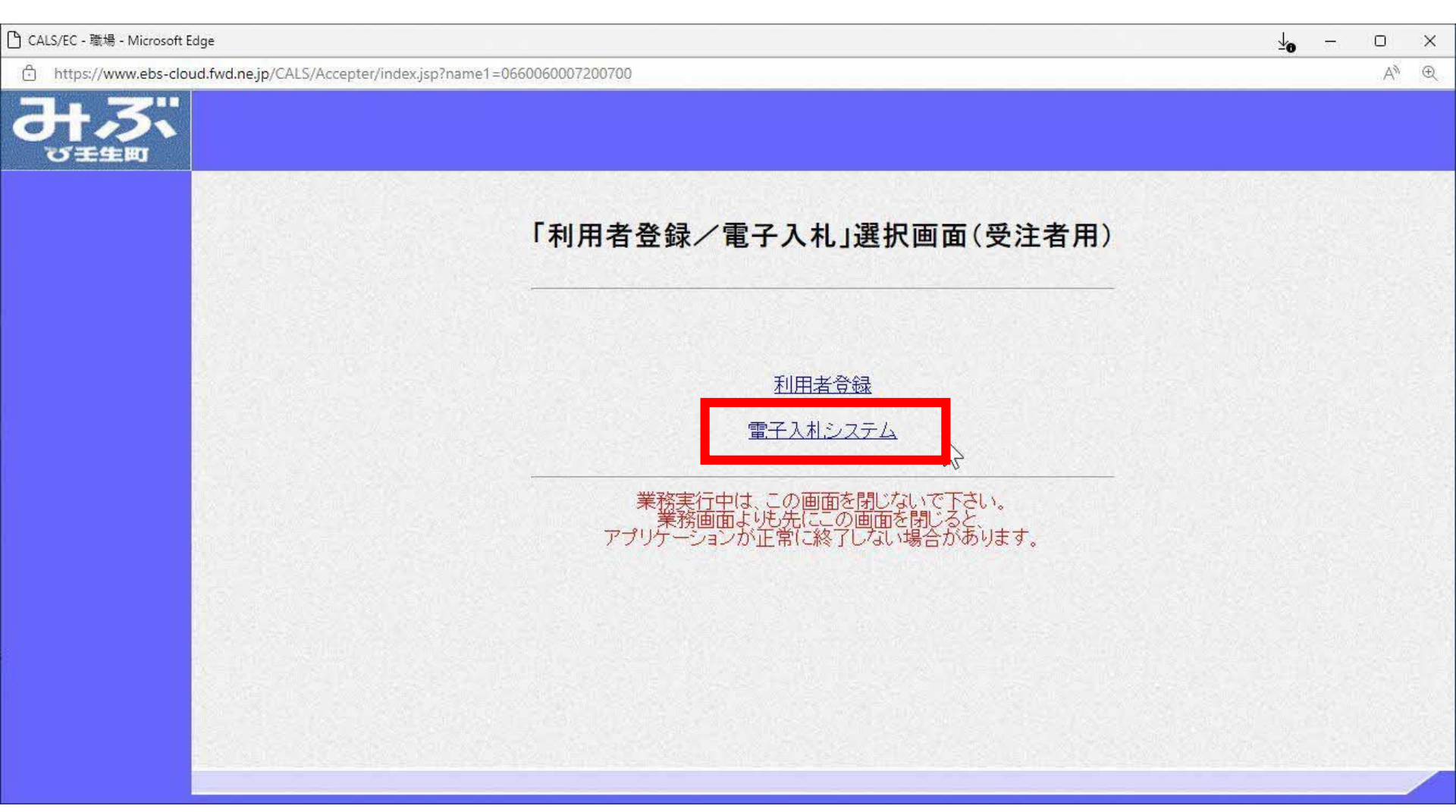

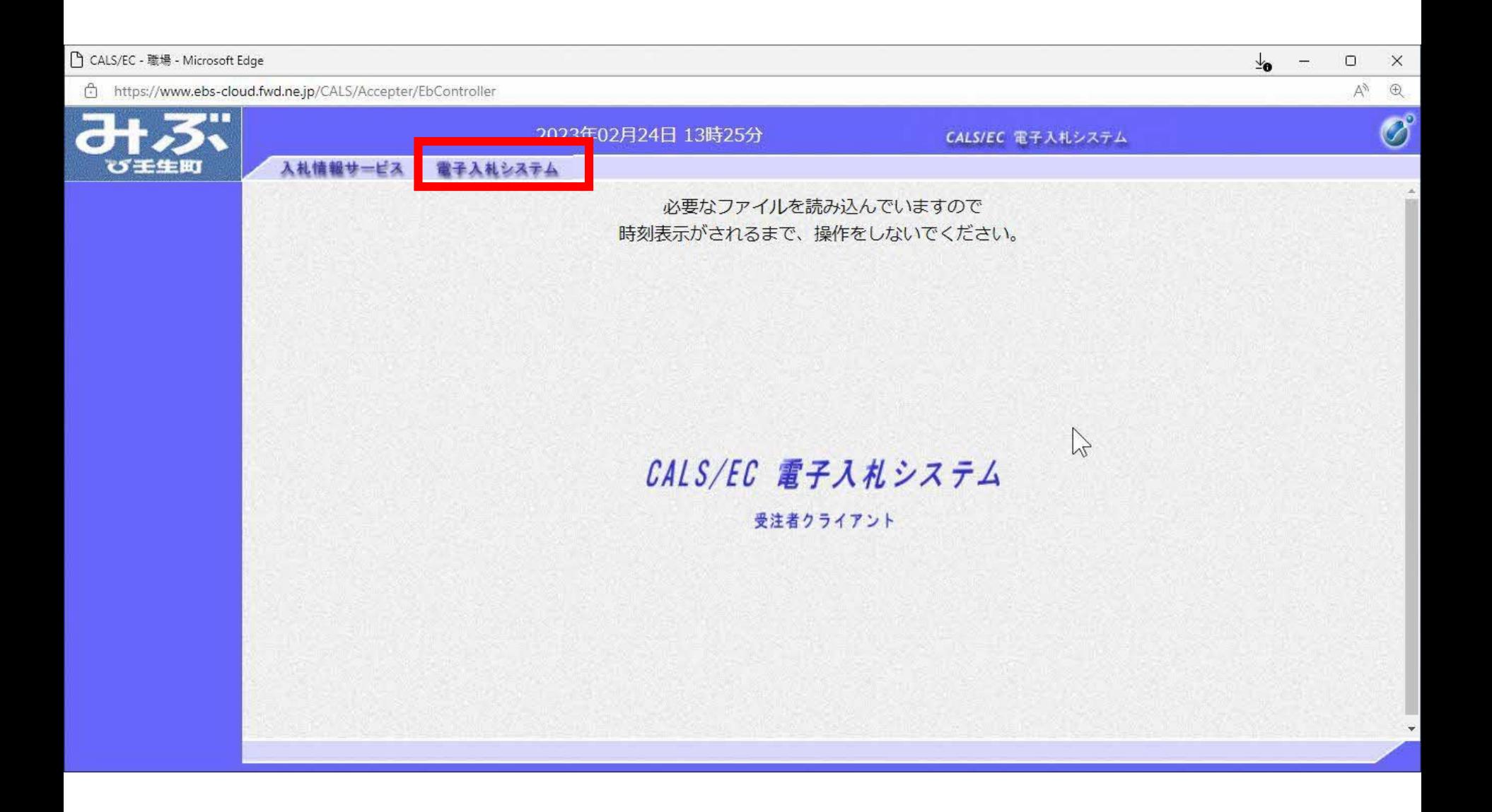

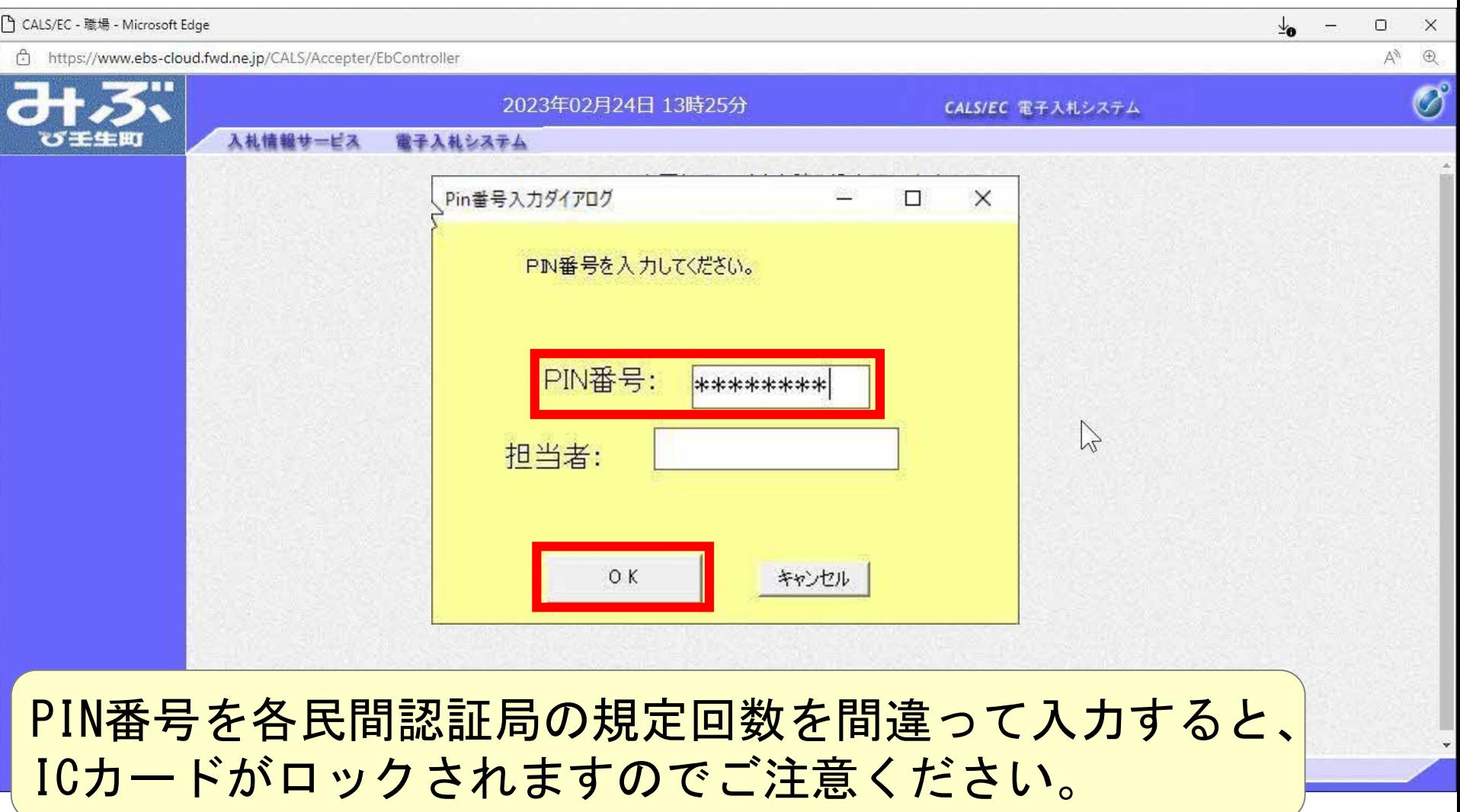

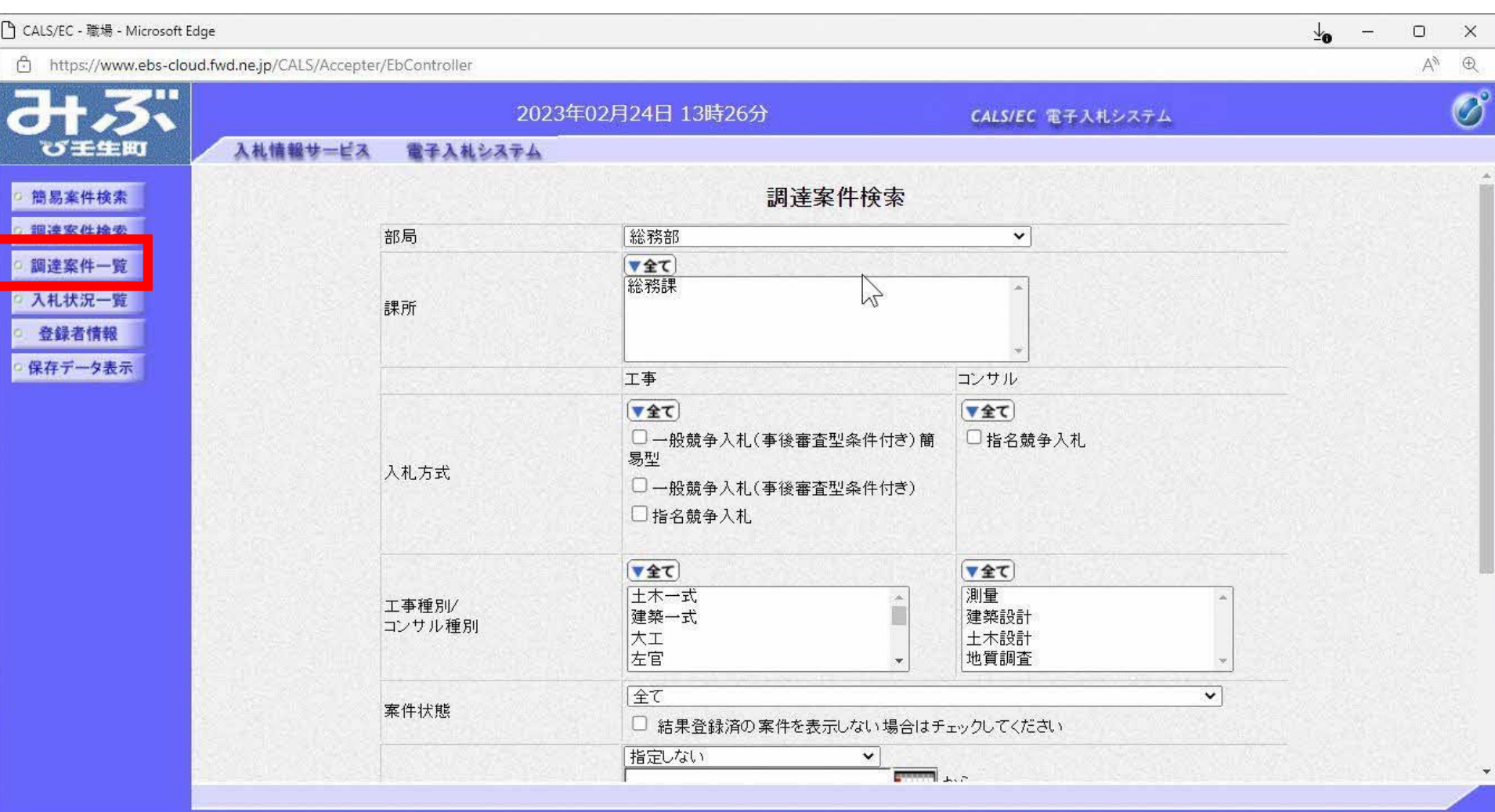

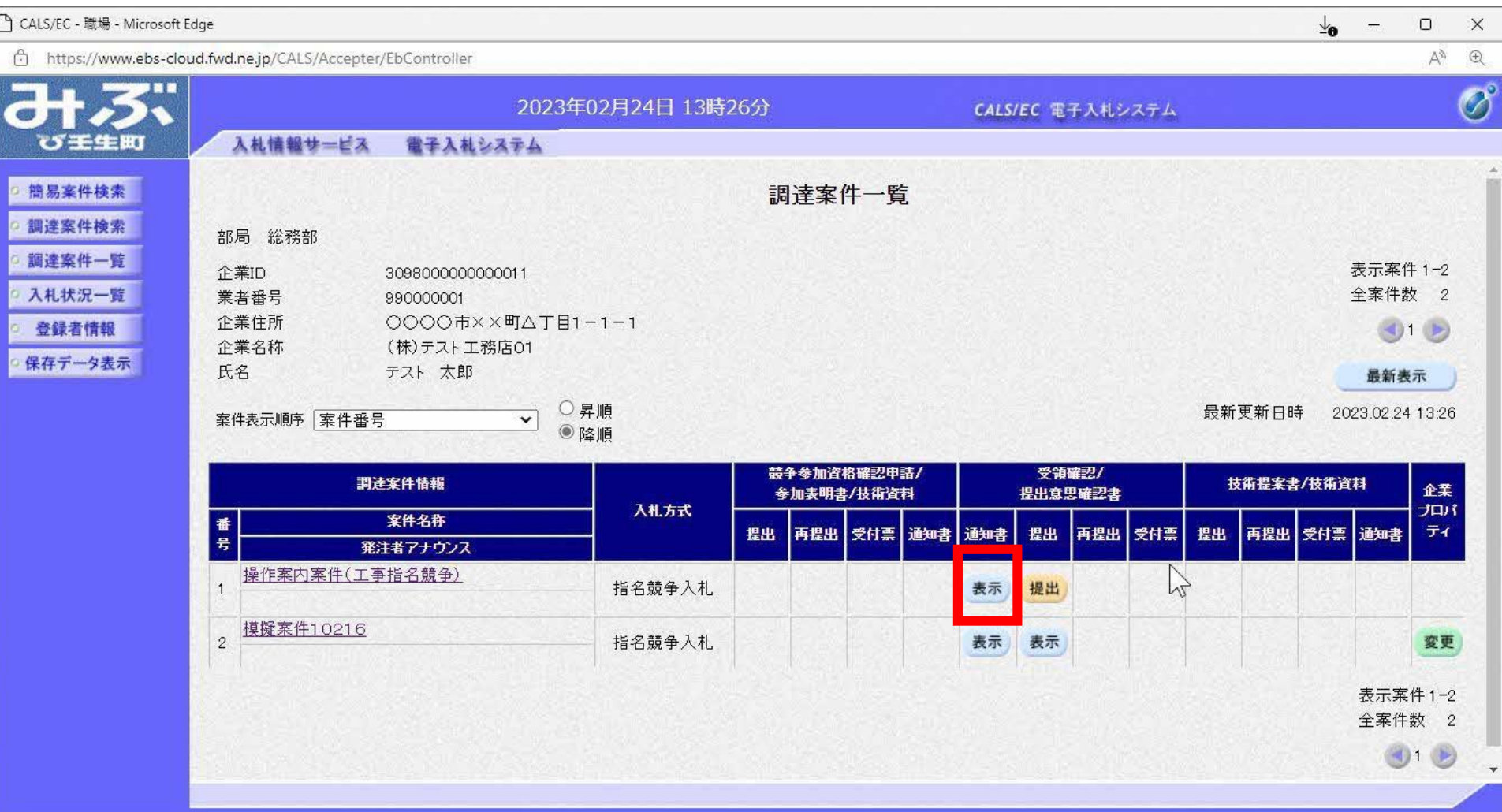

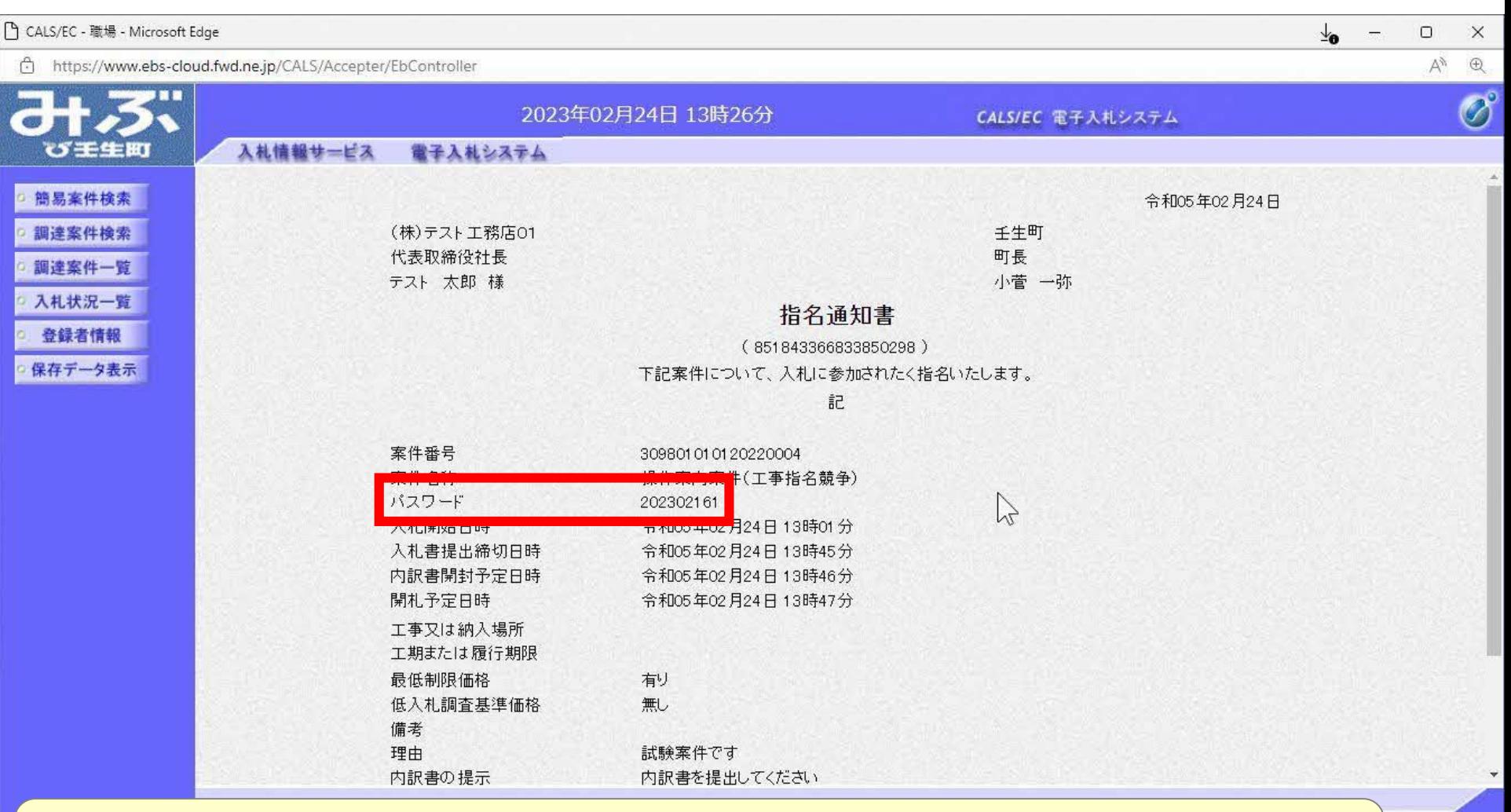

## 発注図書等の取得に必要なパスワードが記載されています。

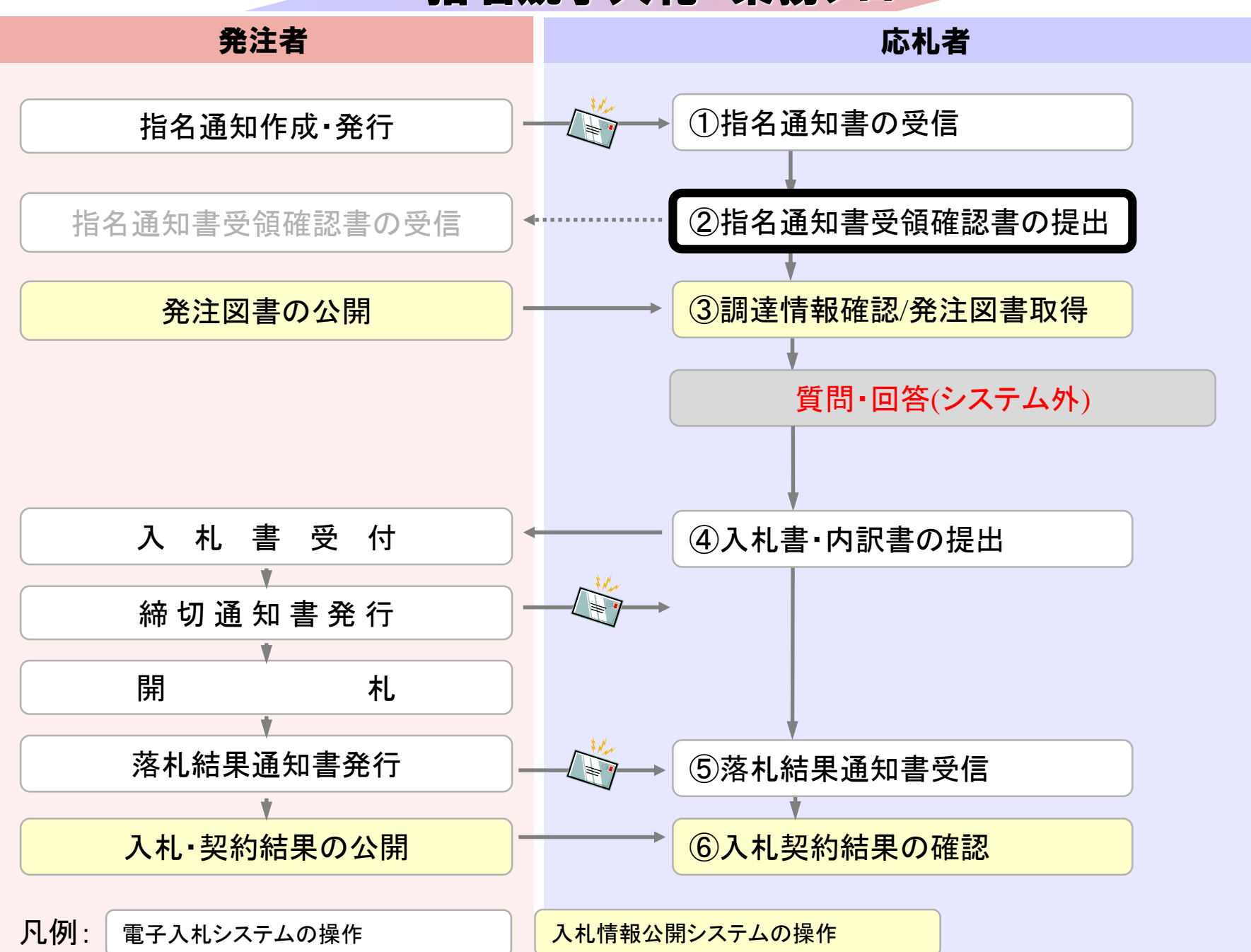

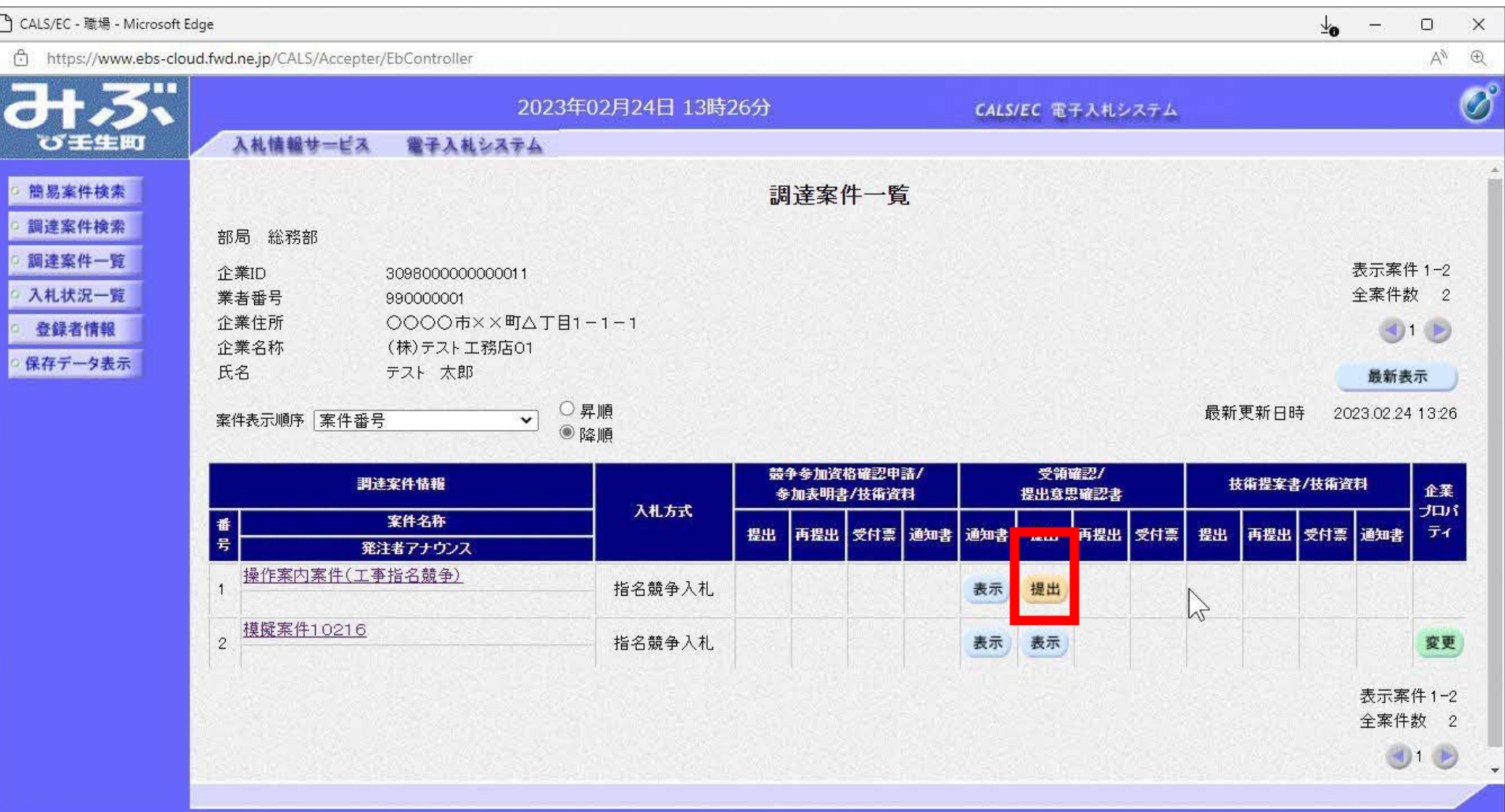

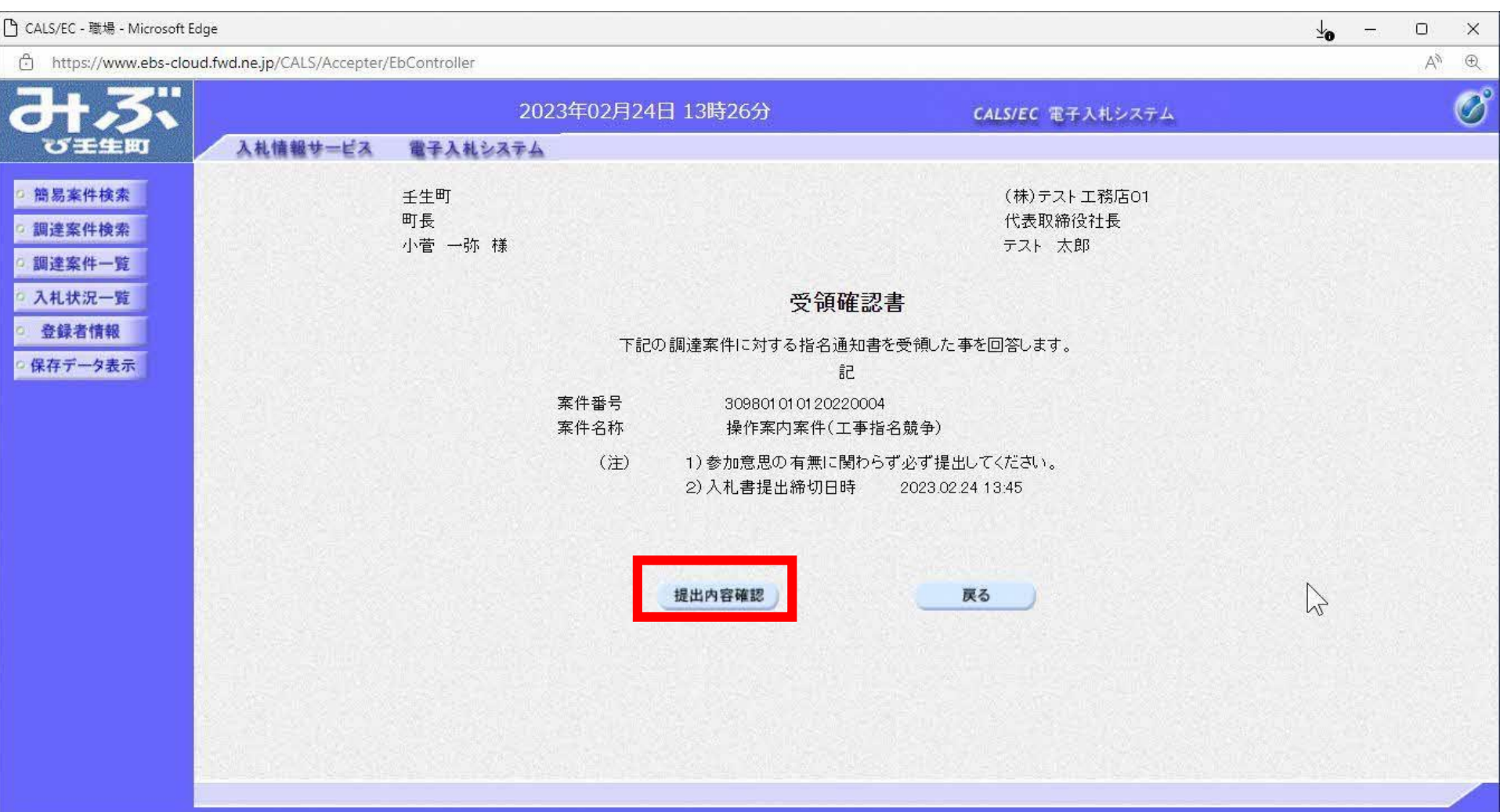

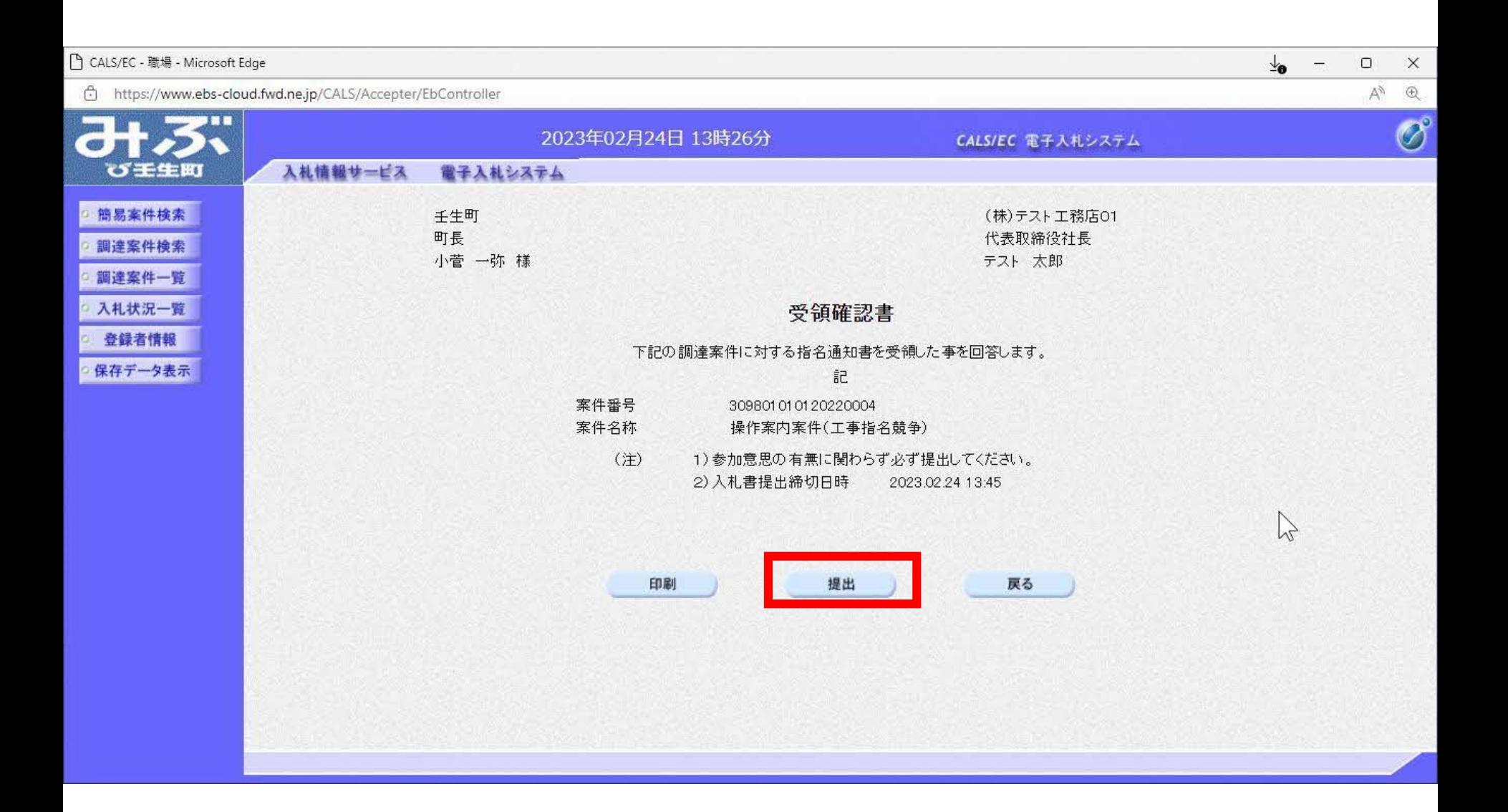

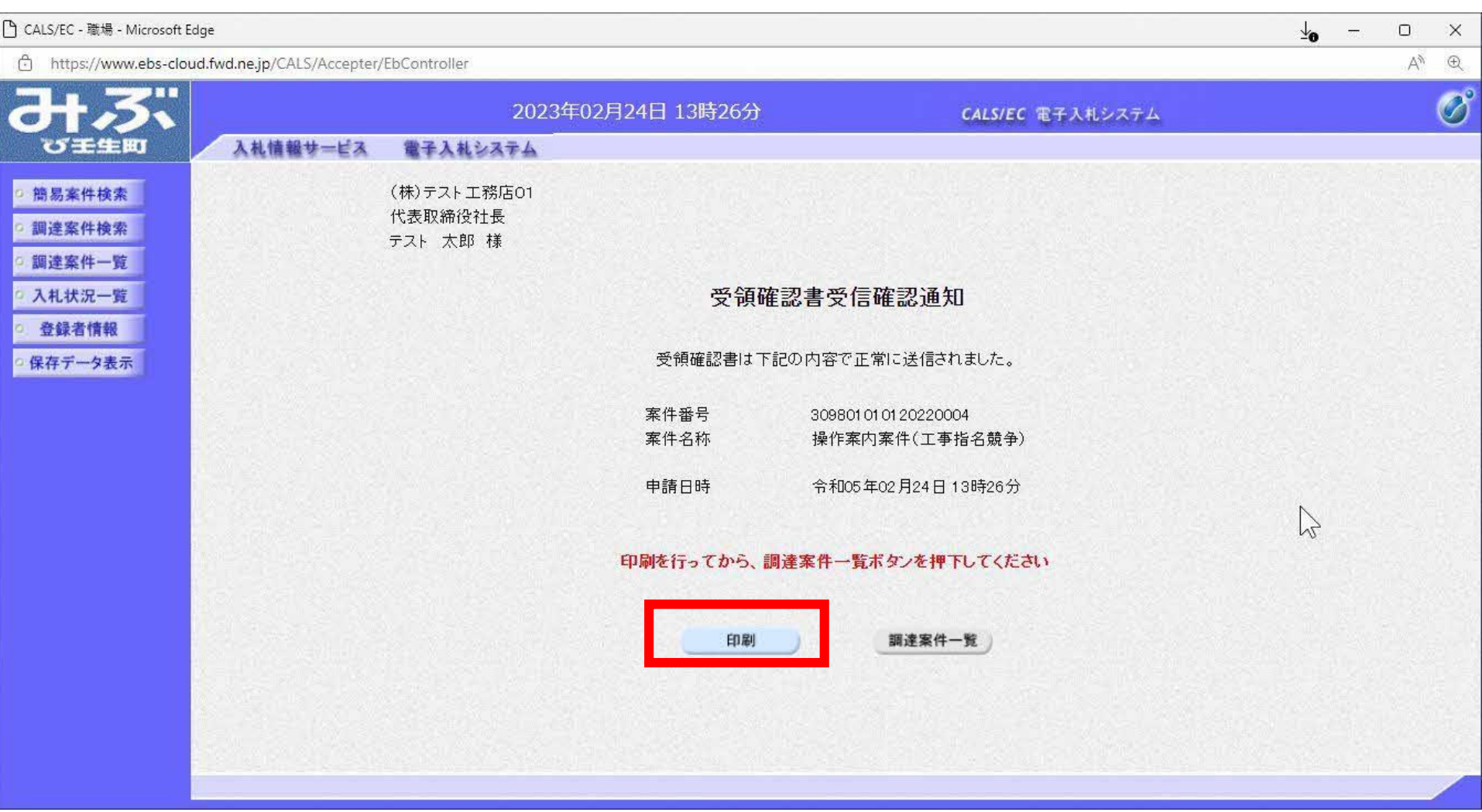

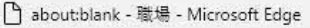

#### $\frac{1}{2}$  $\tau_{\rm eff} = 0$  $\mathbf{X}$

 $\sum_{i=1}^{n}$ 

(i) about:blank

(株)テスト工務店01 代表取締役社長 テスト 太郎 様

### 受領確認書受信確認通知

### 受領確認書は下記の内容で正常に送信されました。

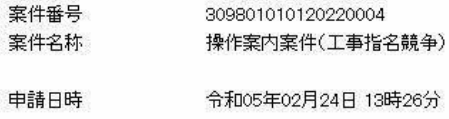

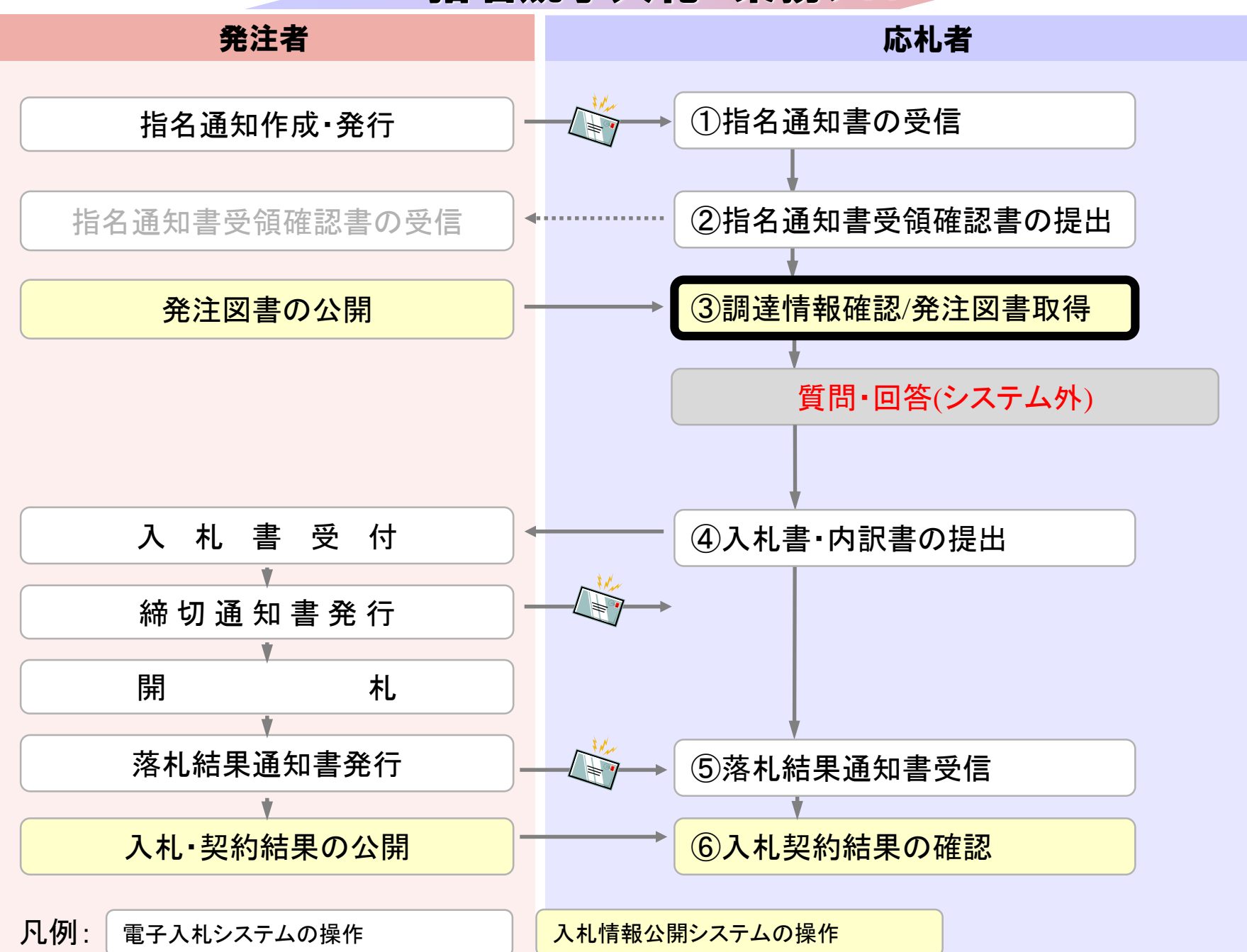

## 入札情報公開システムは以下の方法でアクセスしてください

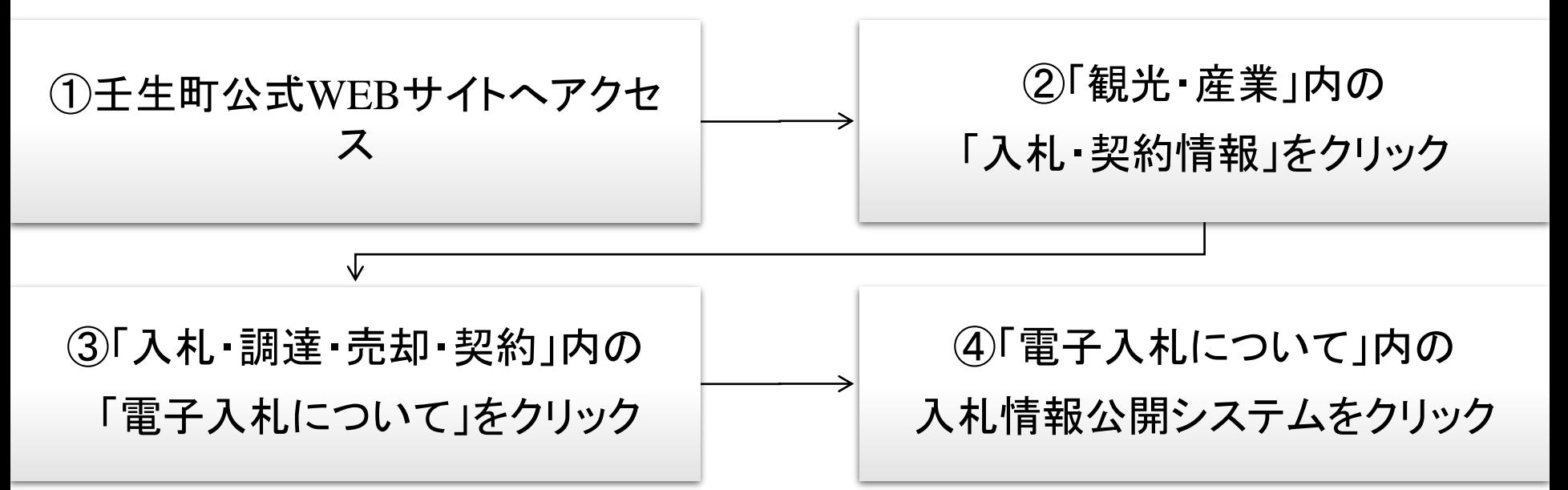

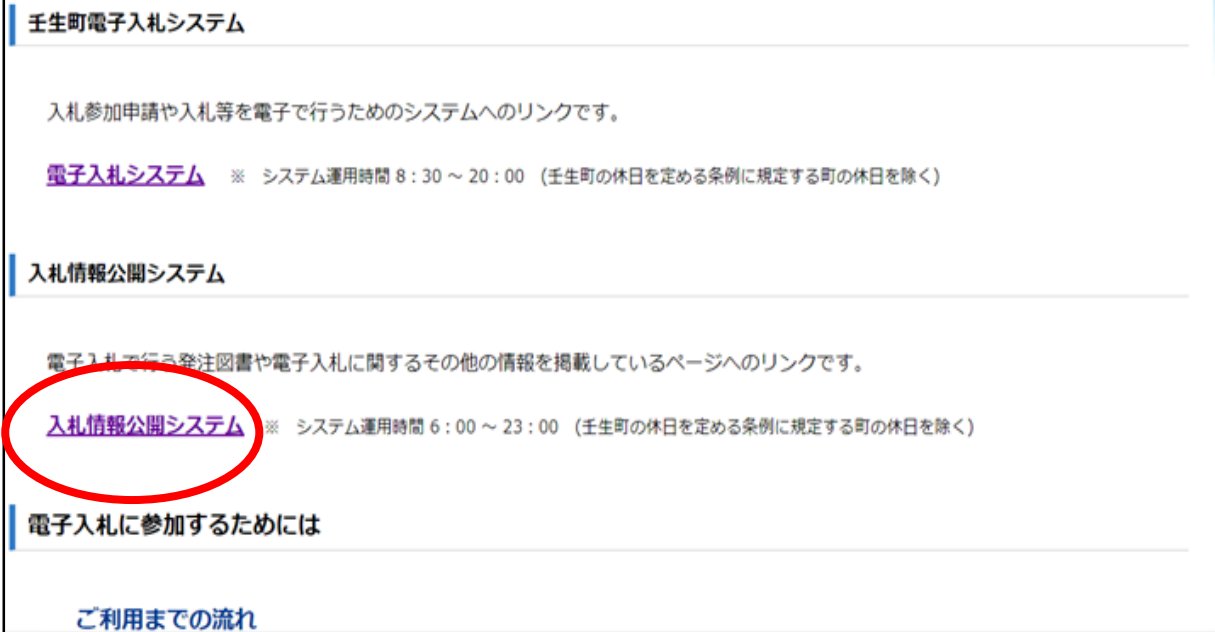

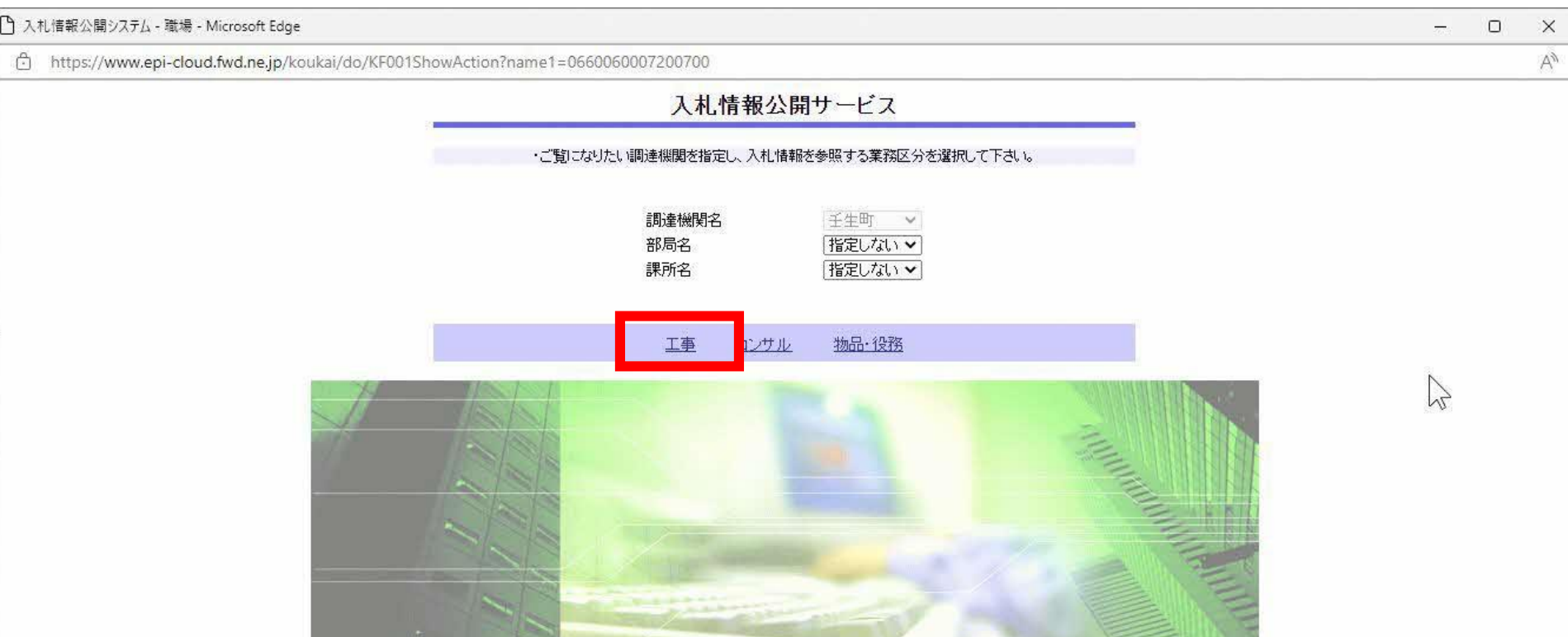

**The Second Property Property** 

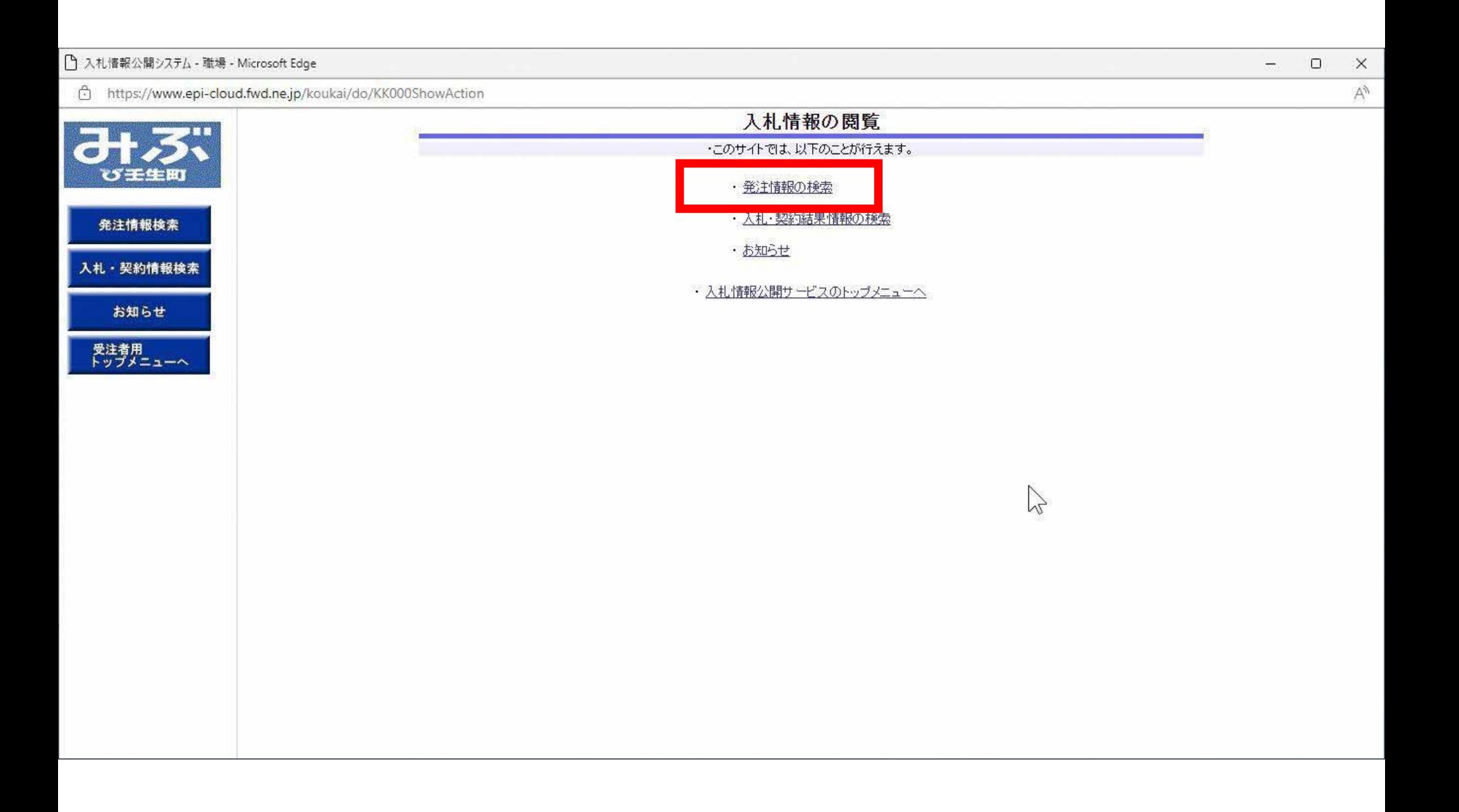

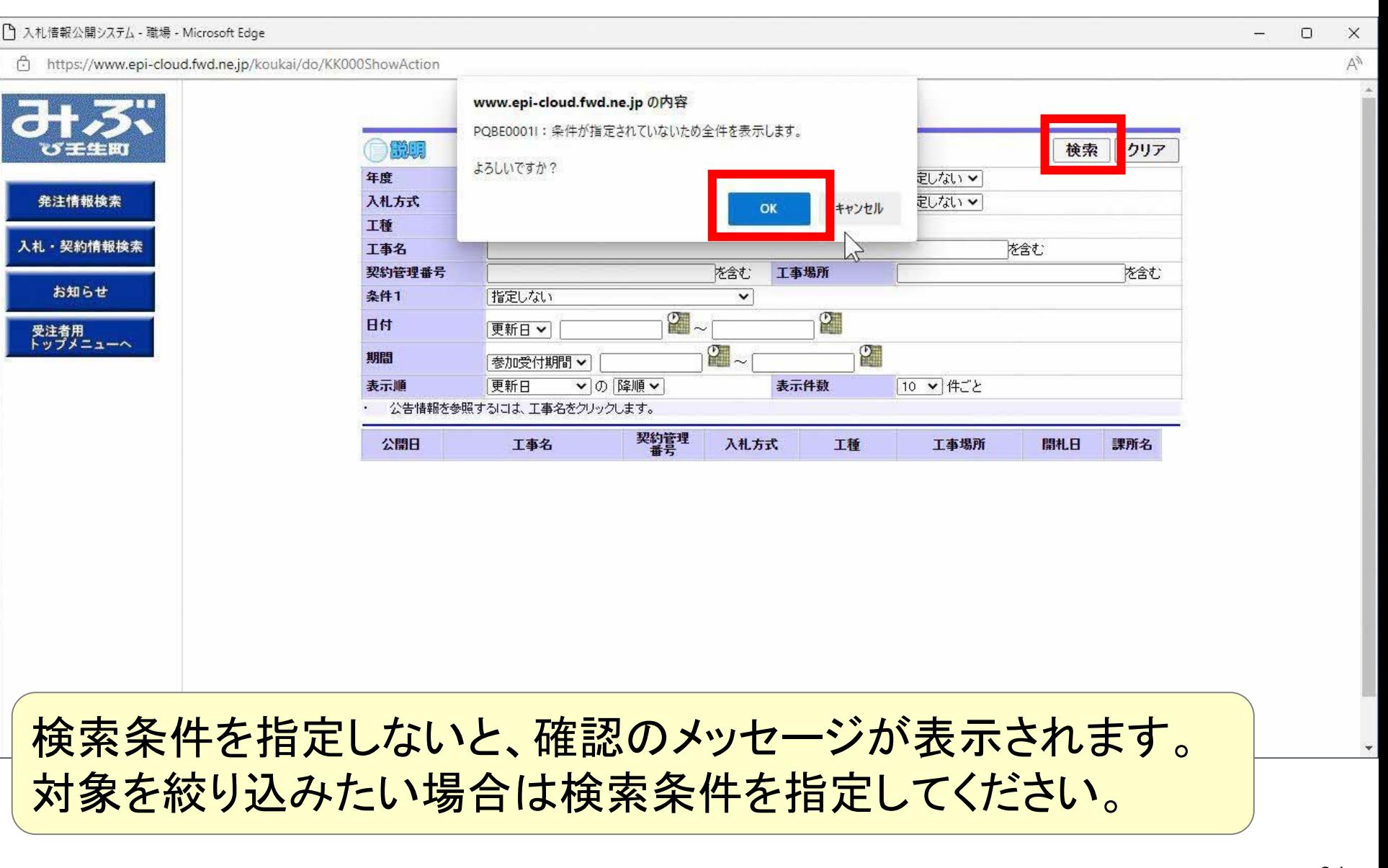

21

### □ 入札情報公開システム - 職場 - Microsoft Edge

https://www.epi-cloud.fwd.ne.jp/koukai/do/KK000ShowAction

みぶ び壬生町 発注情報検索 入札·契約情報検索 お知らせ 受注者用<br>トップメニューへ

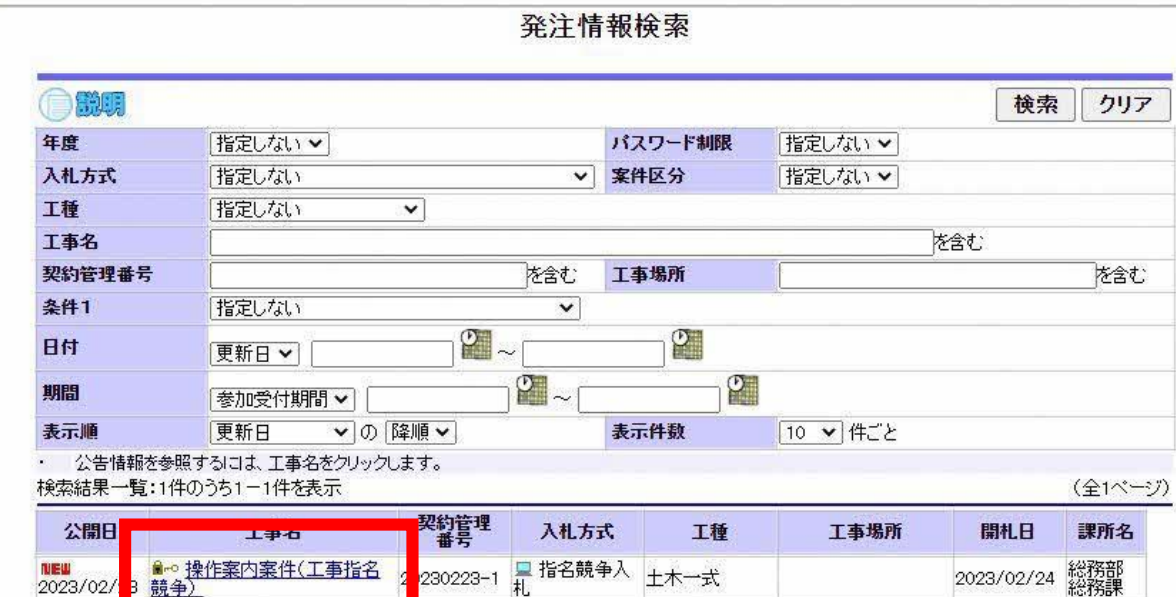

### $\Box$  $\forall y$

 $\times$ 

i di

 $\breve{G}$ 

 $\pi$ 

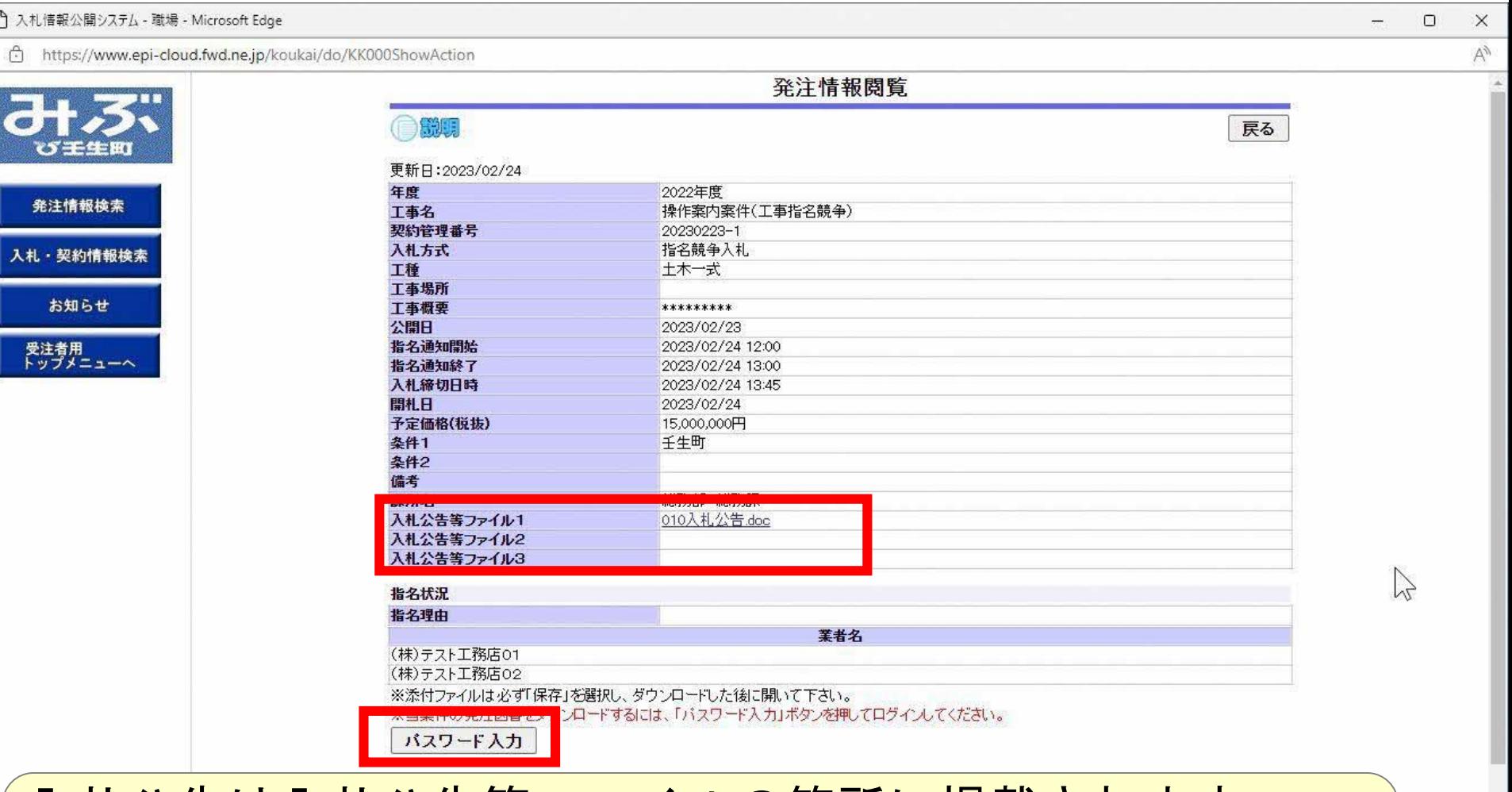

□ 入札公告にの告等ファイルの箇所に掲載されます。 発注図書等の取得にはパスワードが必要になります。 指名通知書に記載のパスワードを入力します。

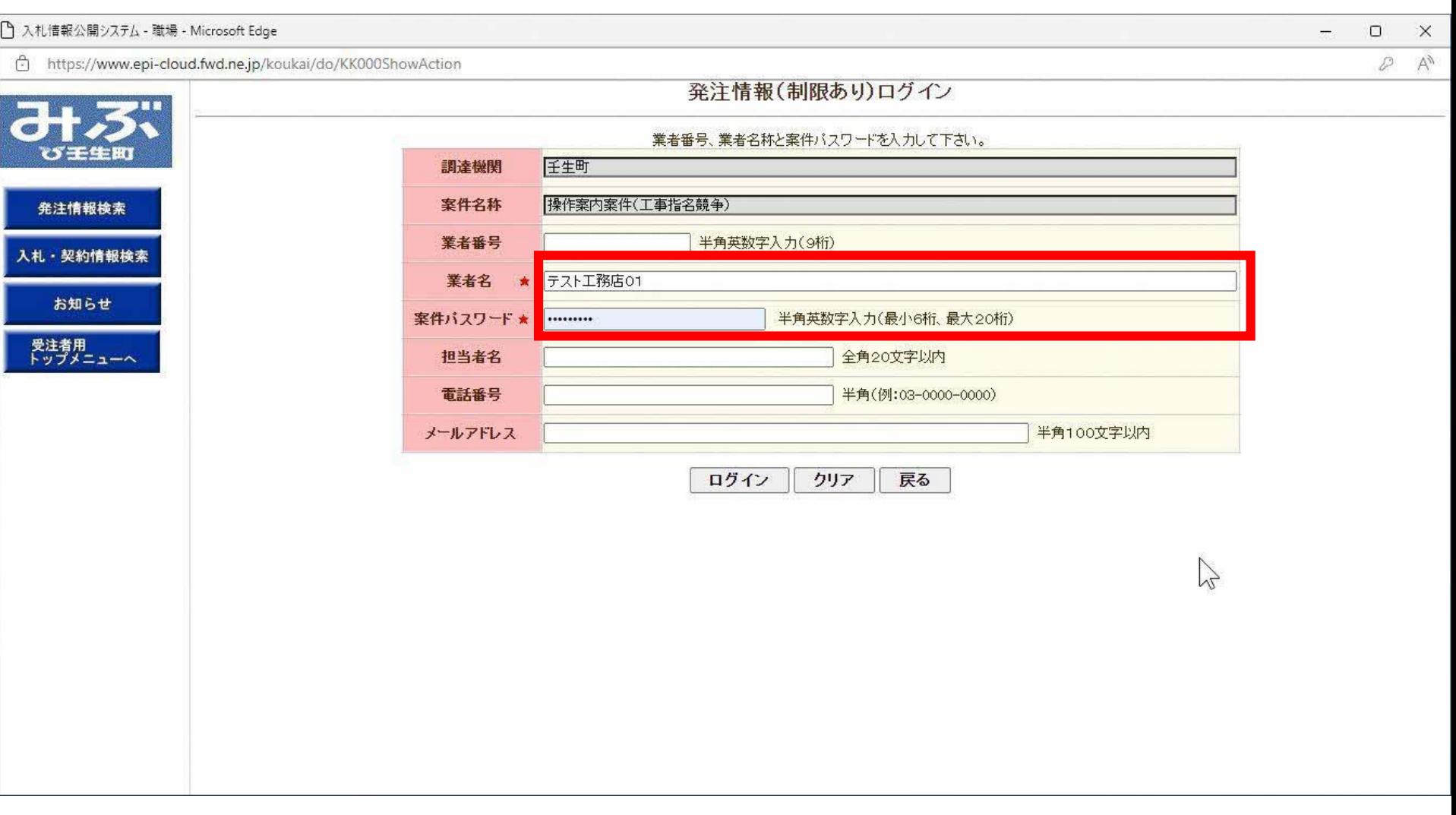

#### ↑ 入札情報公開システム - 職場 - Microsoft Edge  $\frac{1}{2}$  $\Box$  $\times$  $\forall y$ https://www.epi-cloud.fwd.ne.jp/koukai/do/KK000ShowAction  $\mathcal{D}$ 発注情報閱覧 第二 戻る ♂壬生町 更新日:2023/02/24 年度 2022年度 発注情報検索 工事名 操作案内案件(工事指名競争) 契約管理番号 20230223-1 指名競争入札 入札方式 入札·契約情報検索 十木一式 工種 丁事場所 お知らせ 丁事概要 \*\*\*\*\*\*\*\*\* 公開日 2023/02/23 指名通知開始 受注者用<br>トップメニューへ 2023/02/24 12:00 指名通知終了 2023/02/24 13:00 入札締切日時 2023/02/24 13:45 開札日 2023/02/24 予定価格(税抜) 15,000,000円 条件1 壬生町 条件2 備考 課所名 総務部 総務課 入札公告等ファイル1 010入札公告.doc 入札公告等ファイル2 入札公告等ファイル3 指名状況 指名理由 業者名  $\sim$ (株)テスト工務店01 (株)テスト工務店02 発注図書 発注図書ファイル1 ■工事設計書.pdf ※添付ファイルは必ず「保存」を選択し、ダウンロードした後に開いて下さい。

発注図書等のファイルが表示されたら ダウンロードして確認します。

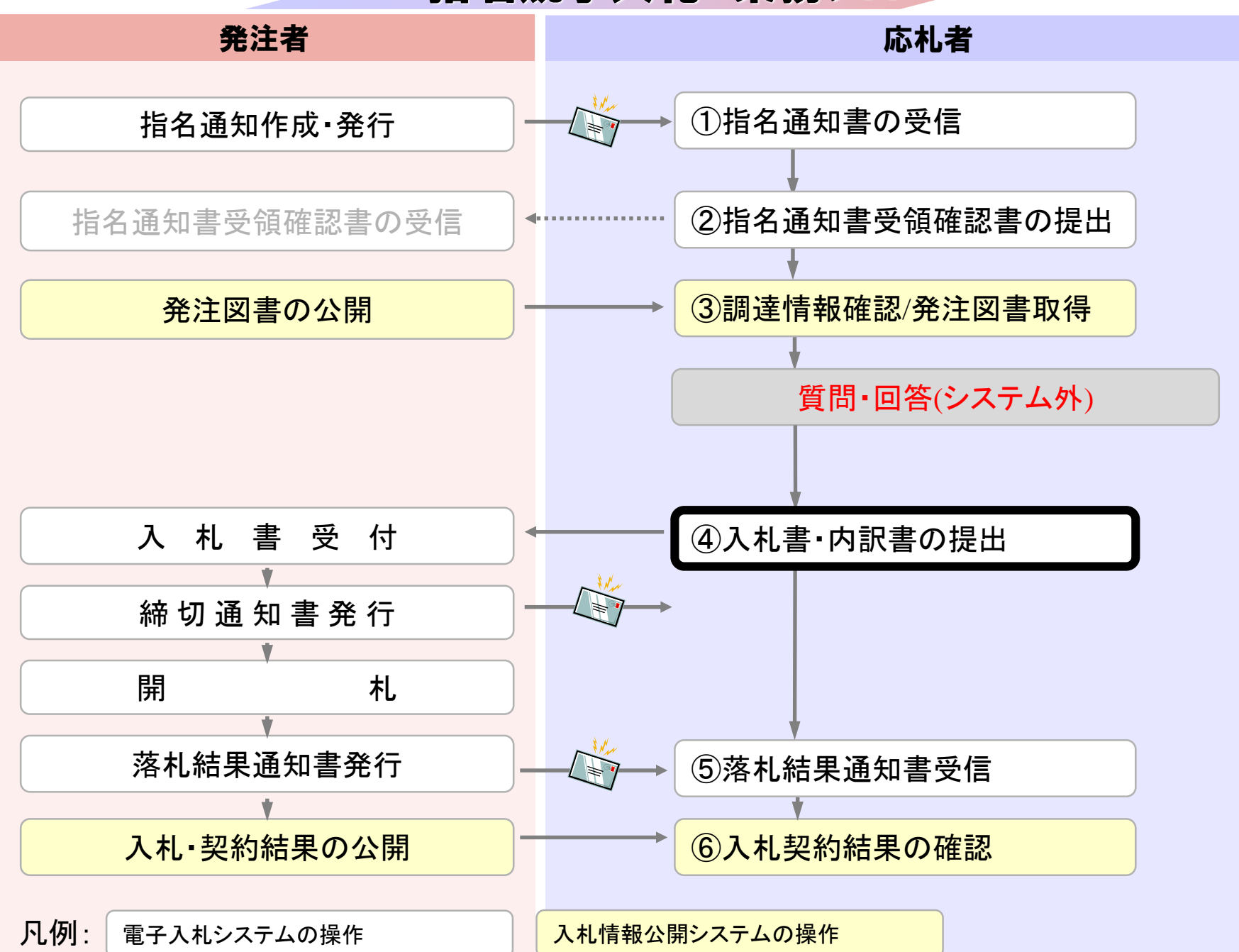

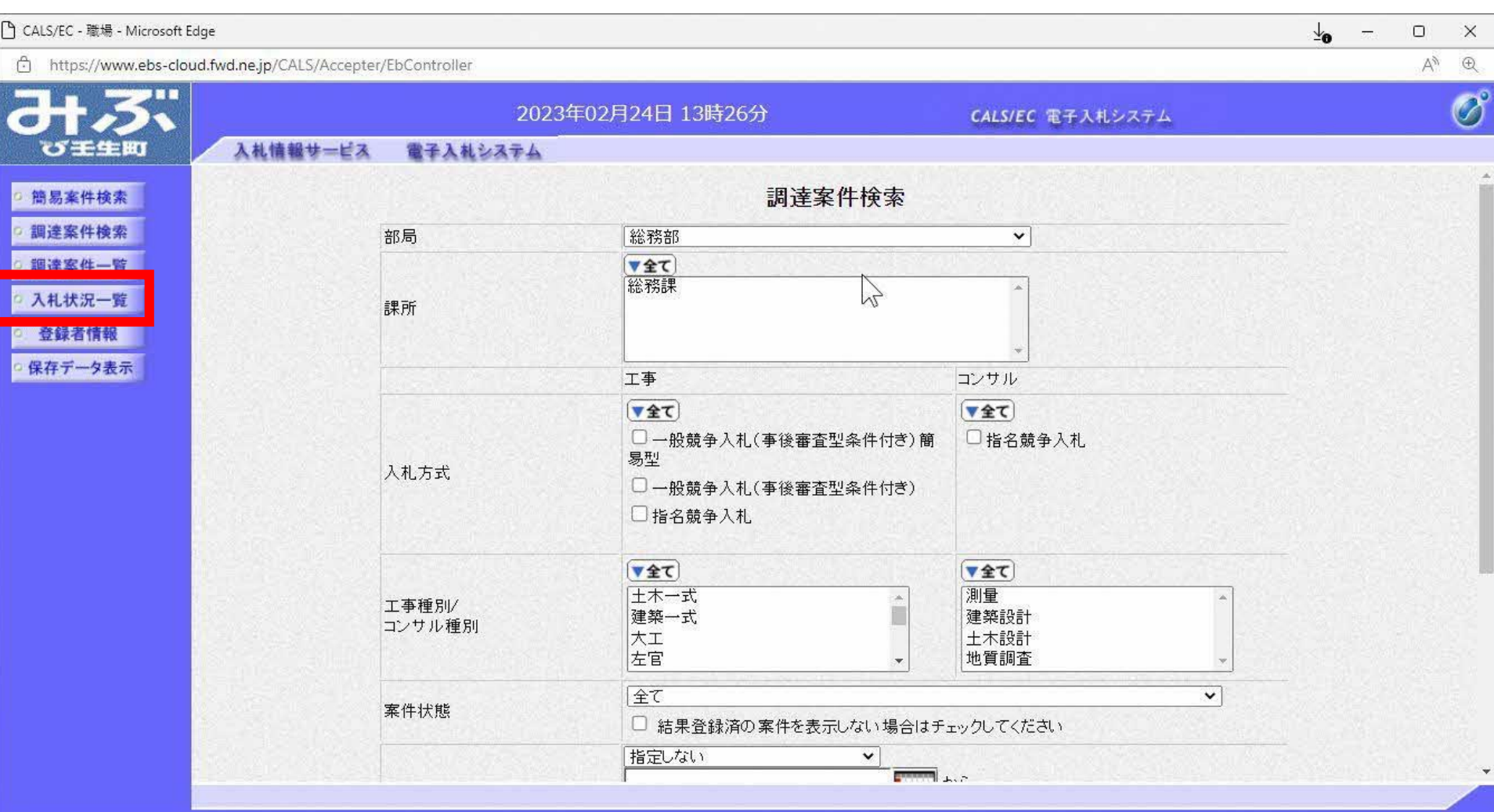

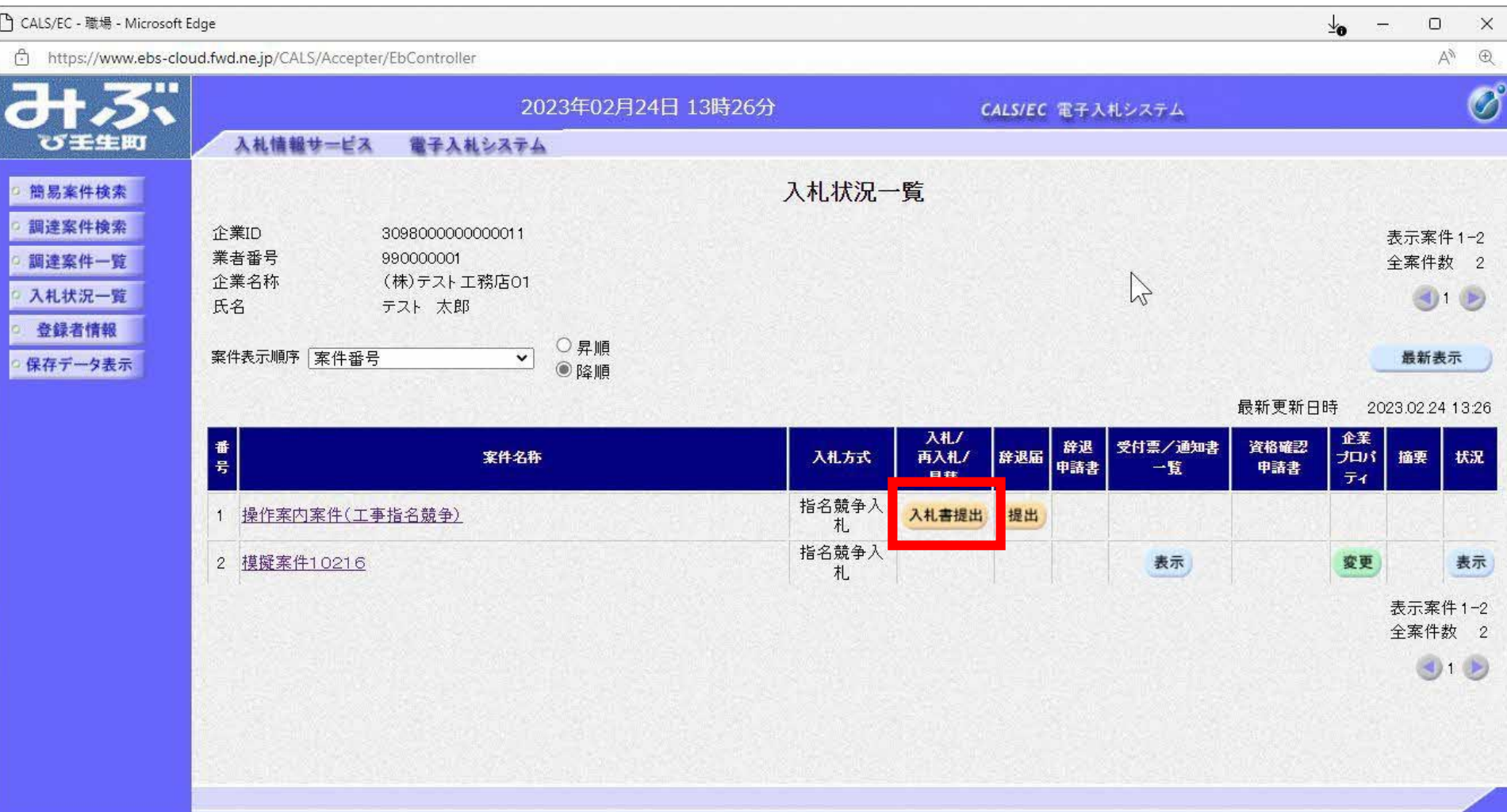

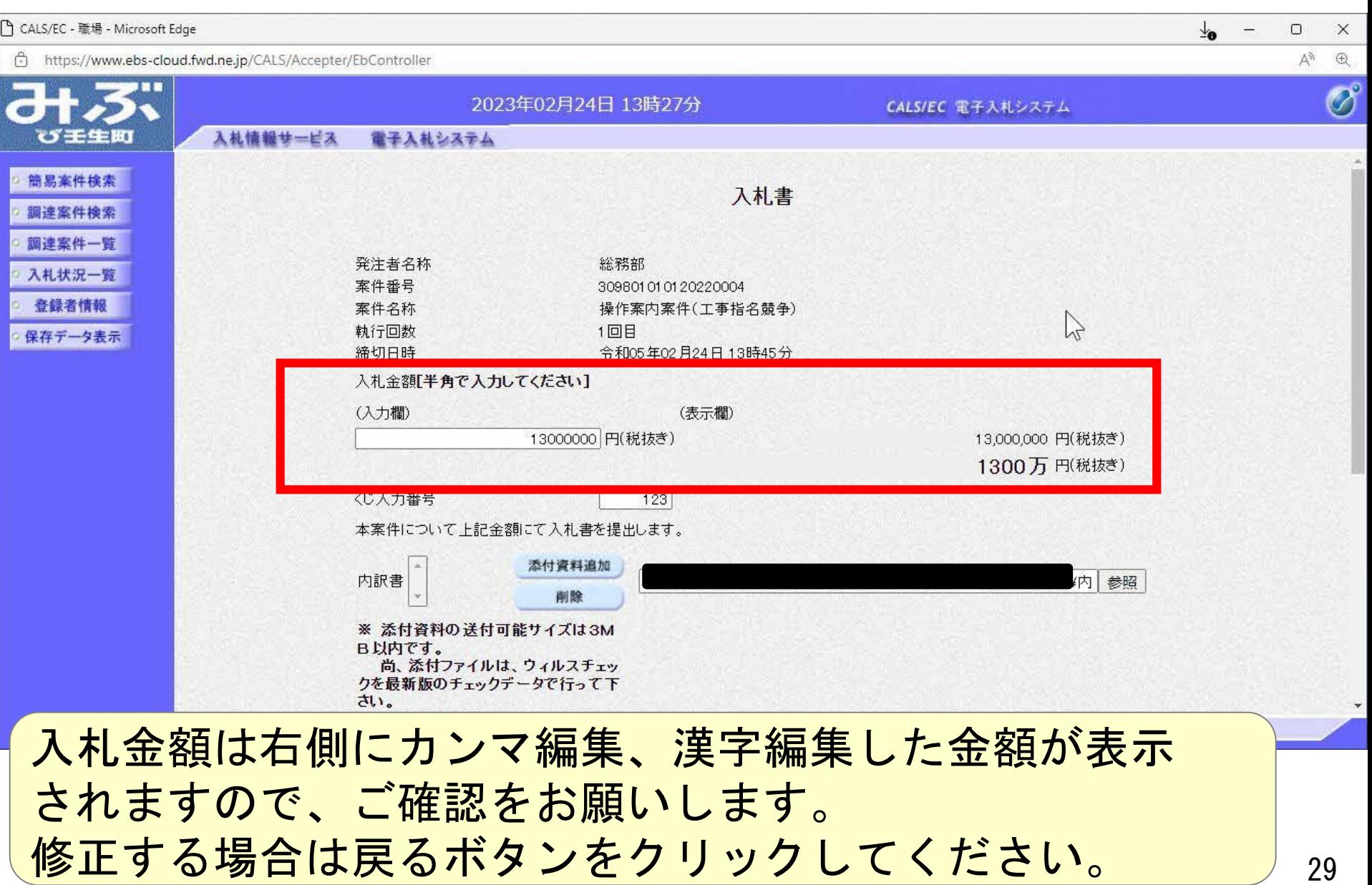

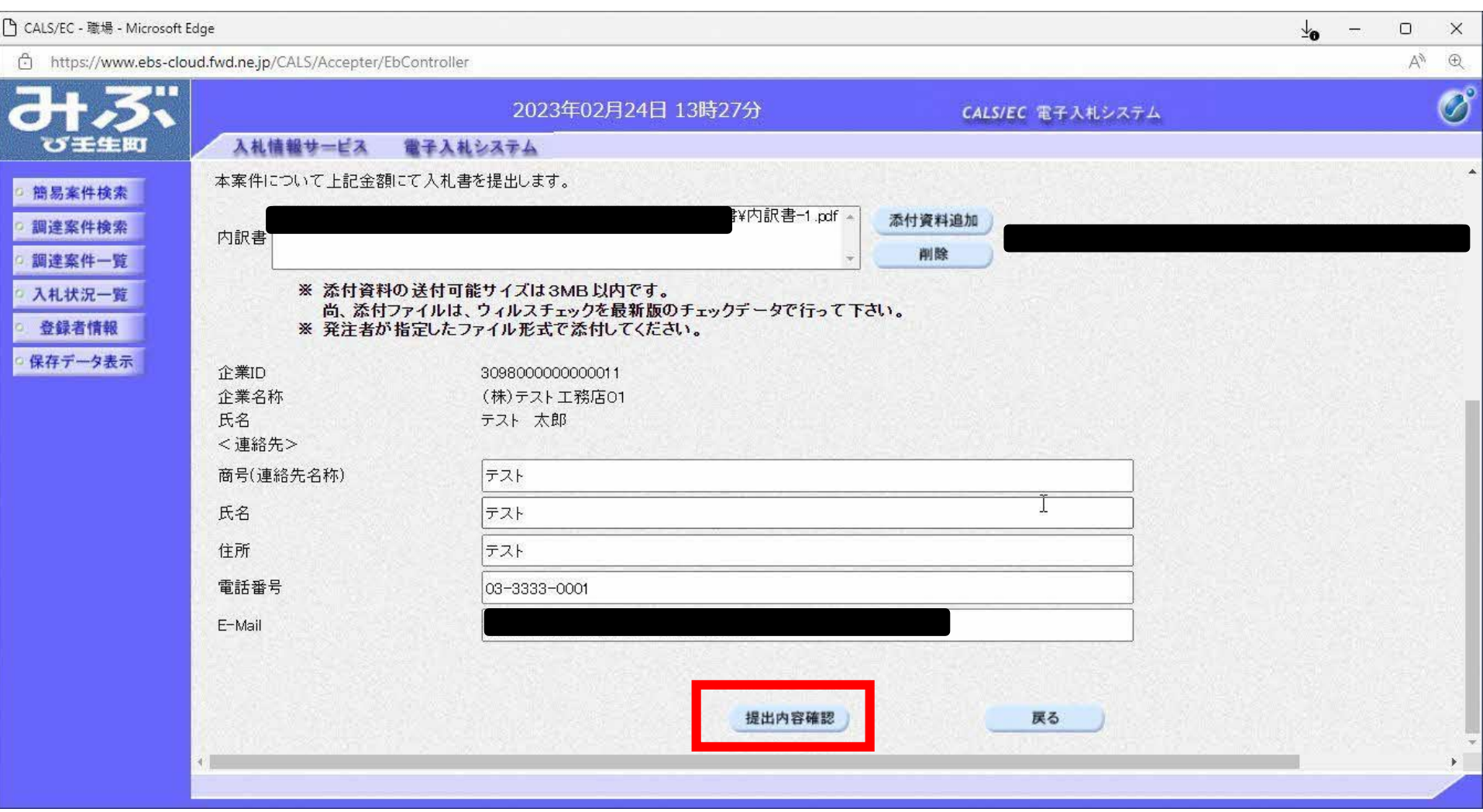

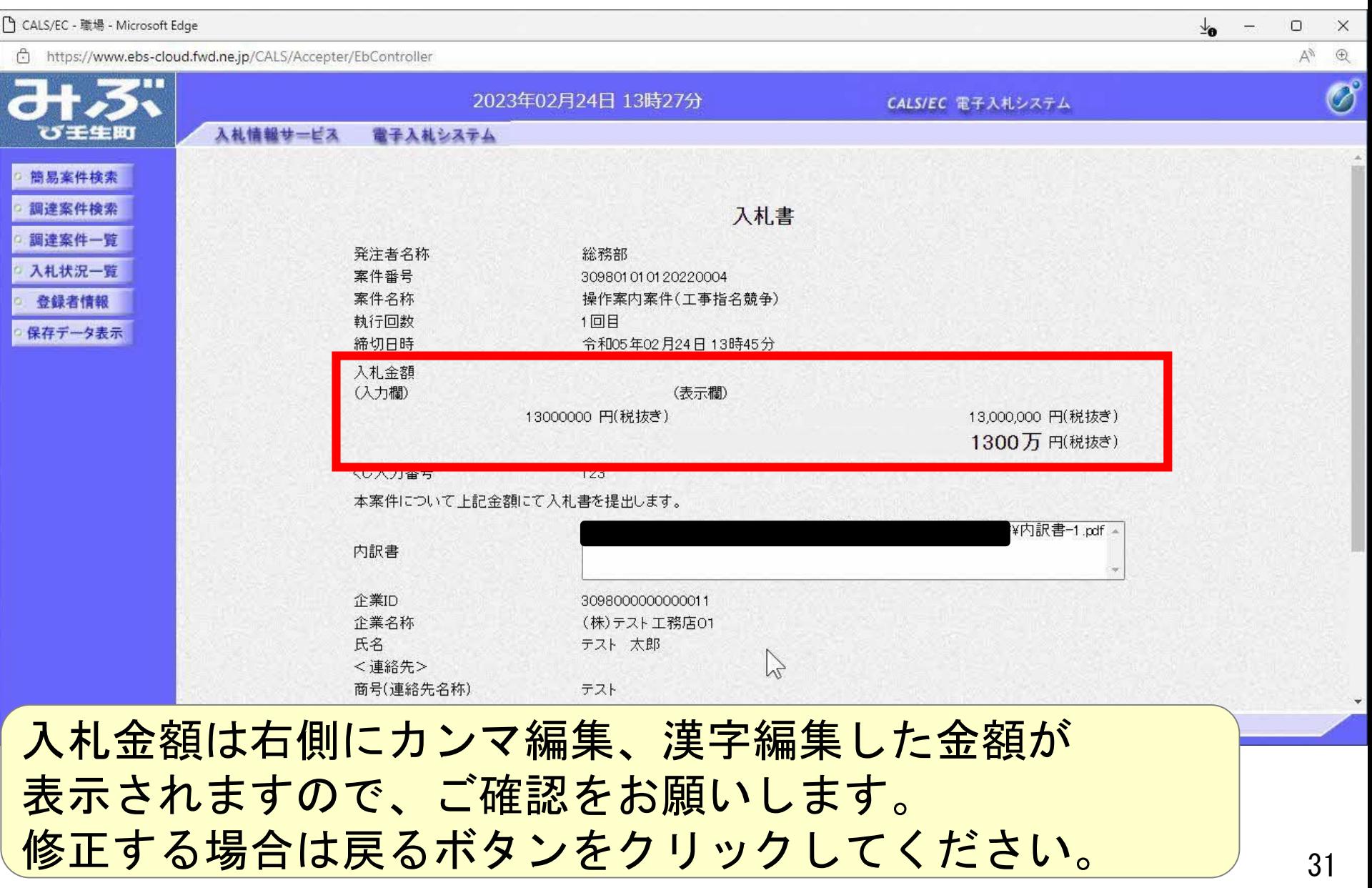

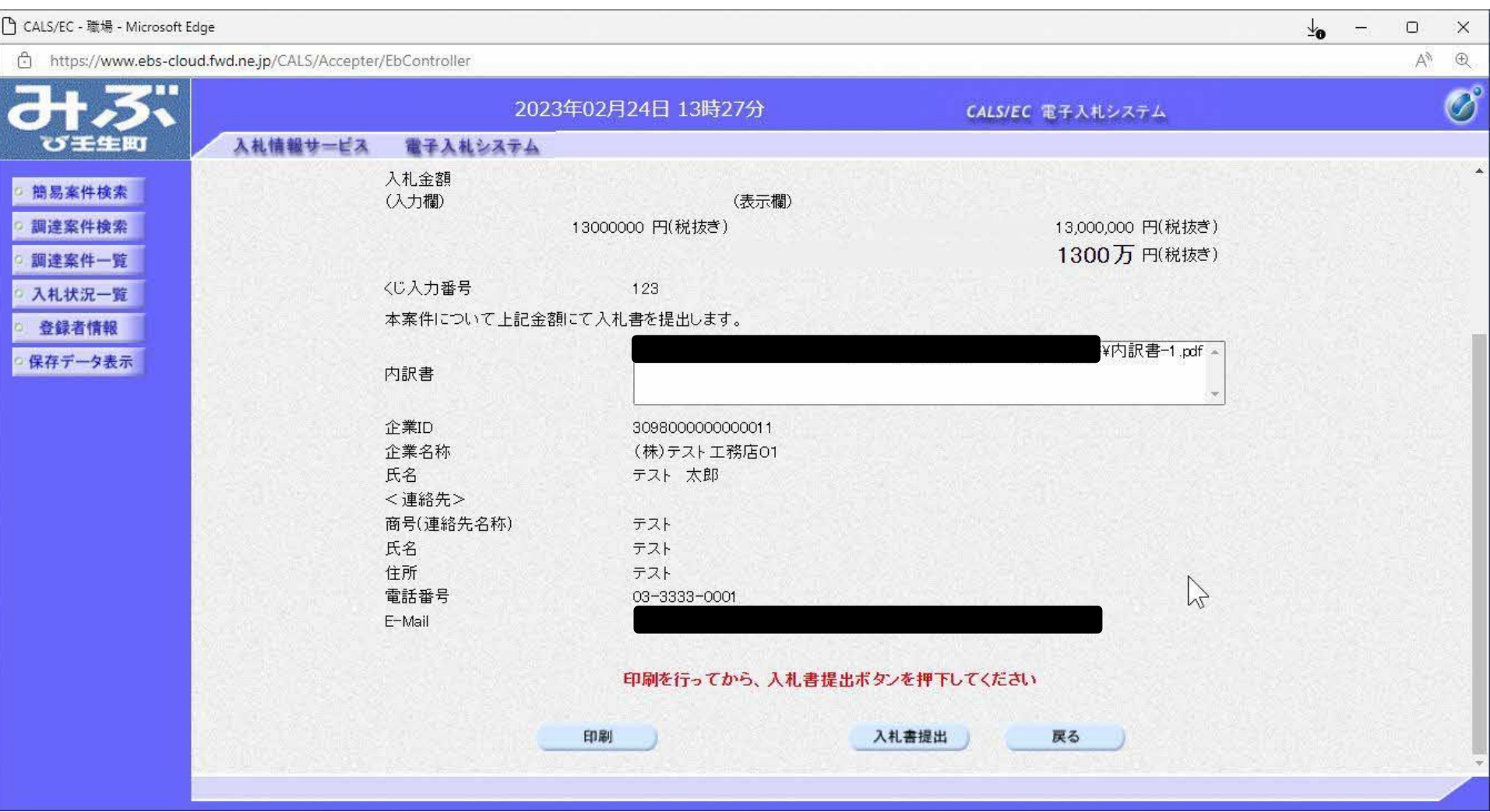

### □ about:blank - 職場 - Microsoft Edge

### (i) about:blank

#### $\downarrow$  $\left\langle -\right\rangle =\left\langle 0\right\rangle$  $\mathsf{X}$

 $\mathbb{Z}$ 

## 入札書

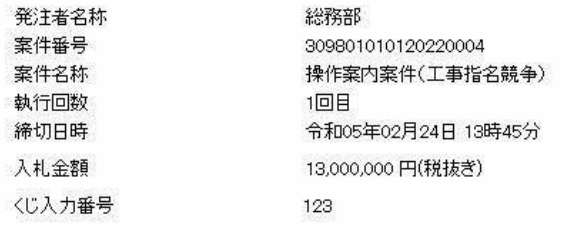

本案件について上記金額にて入札書を提出します。

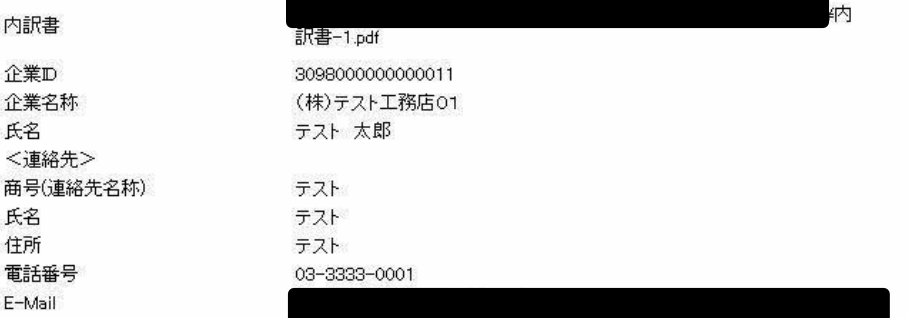

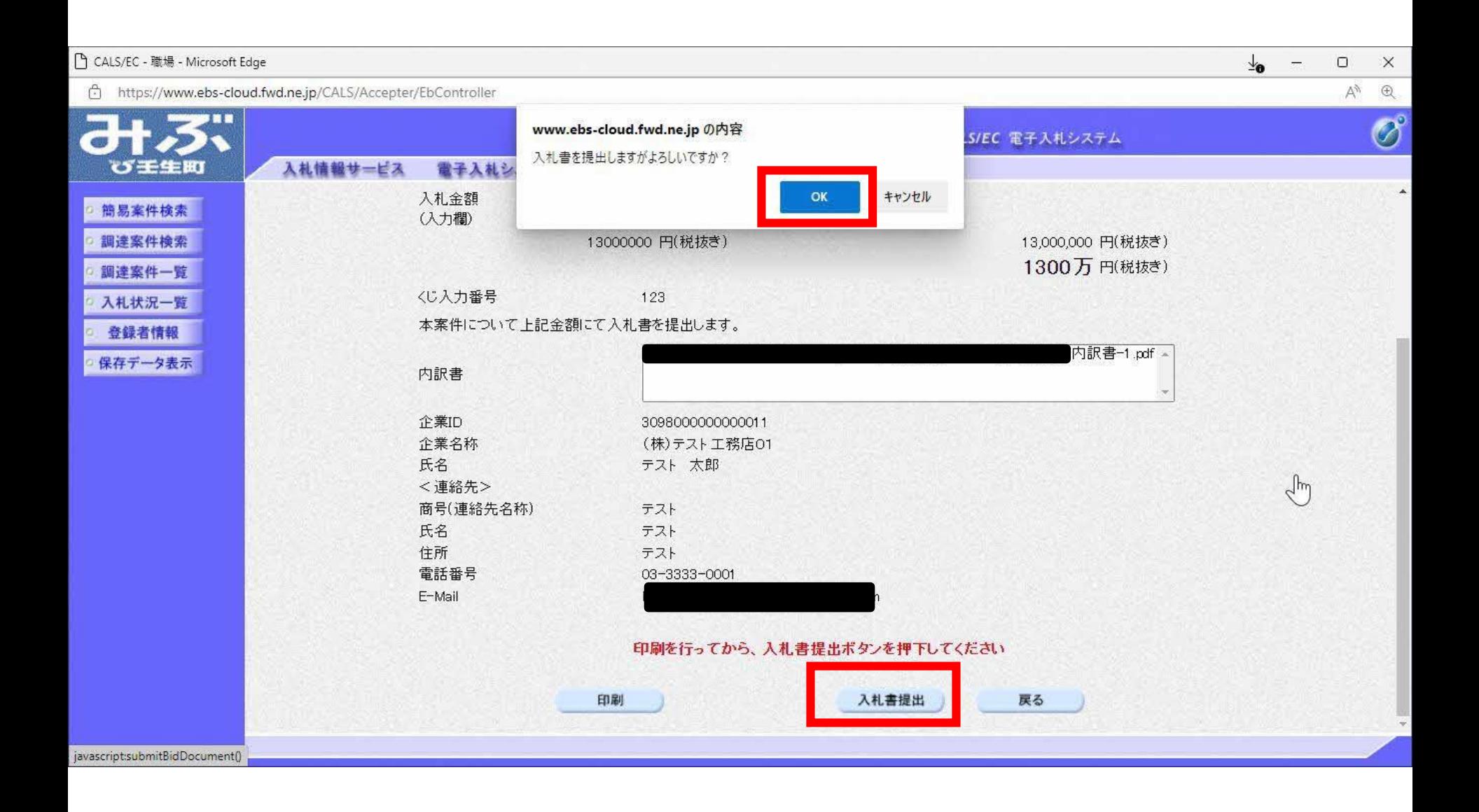

## 

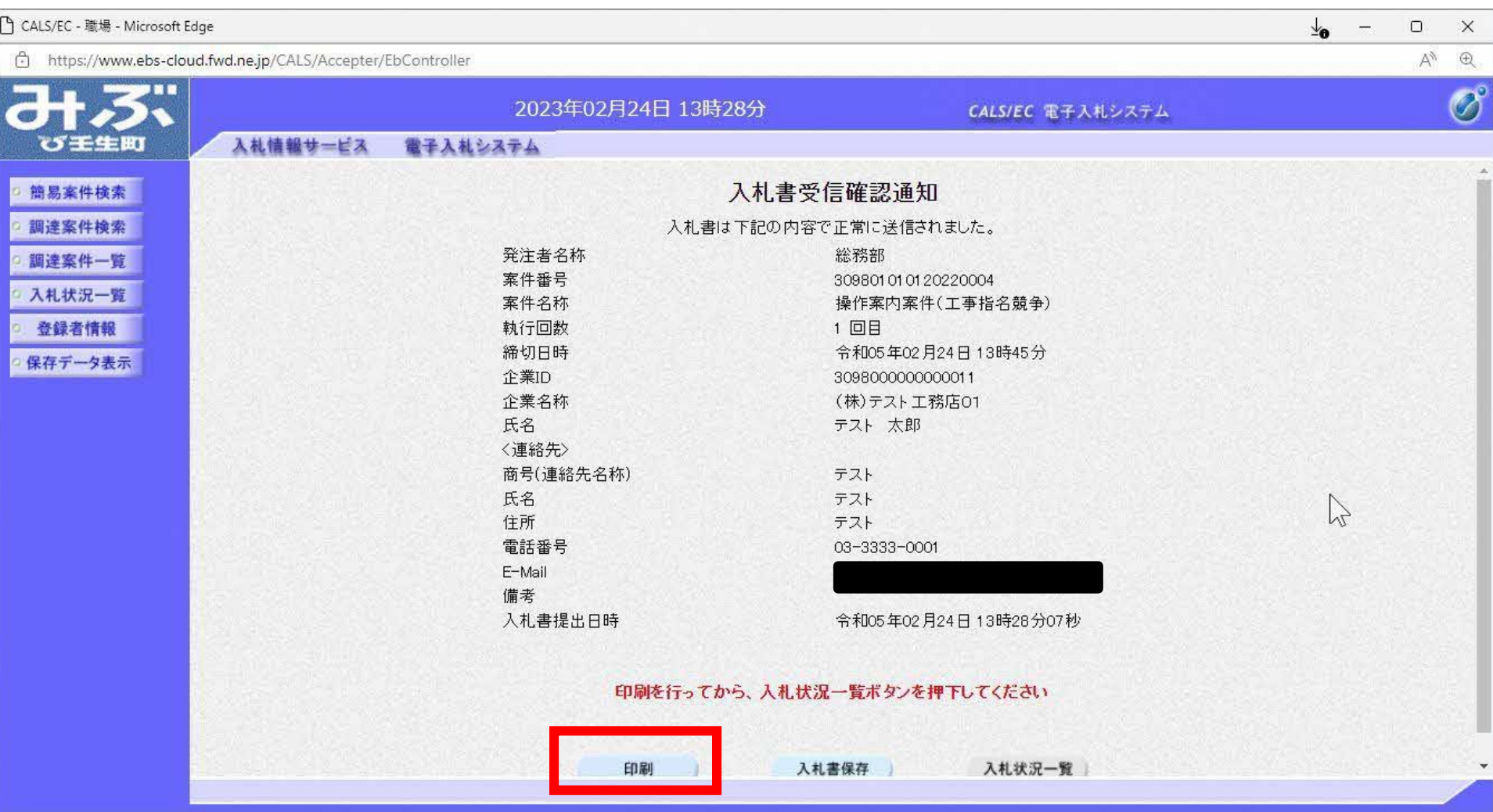

### □ about:blank - 職場 - Microsoft Edge

### (i) about:blank

#### $\frac{1}{20}$  -  $\Box$  $\mathbb{X}$

 $\mathbb{Z}$ 

### 入札書受信確認通知

入札書は下記の内容で正常に送信されました。

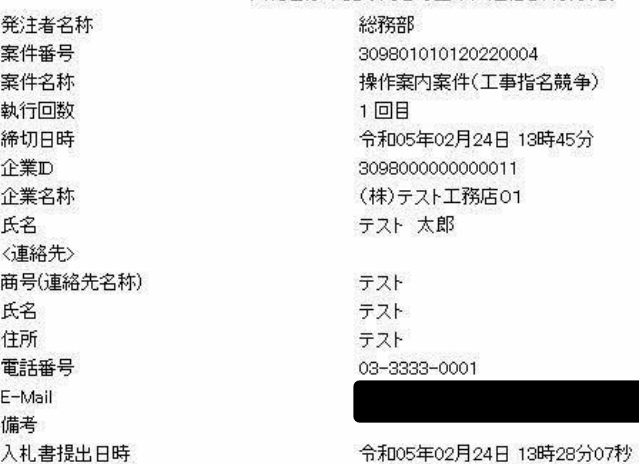

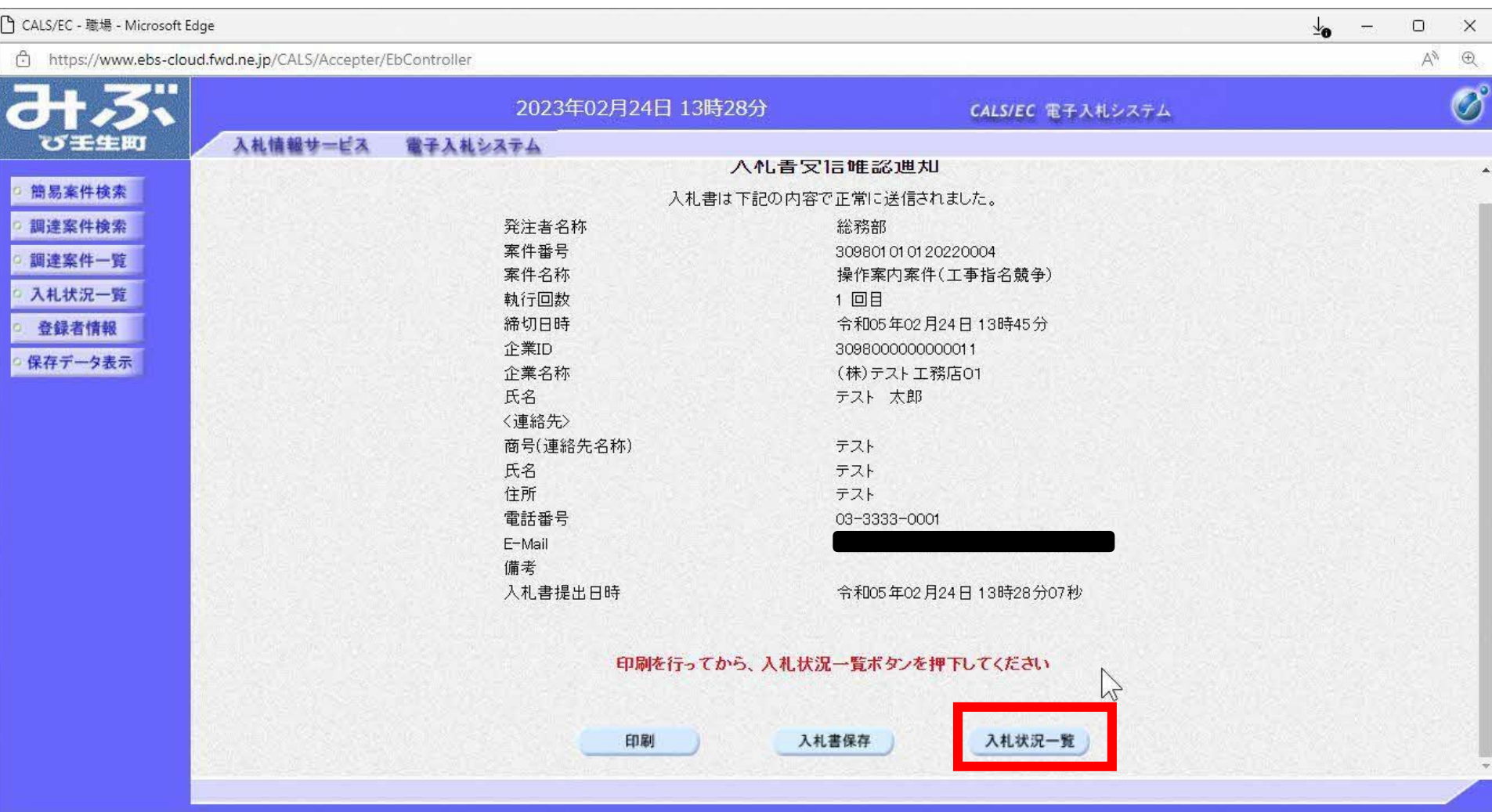

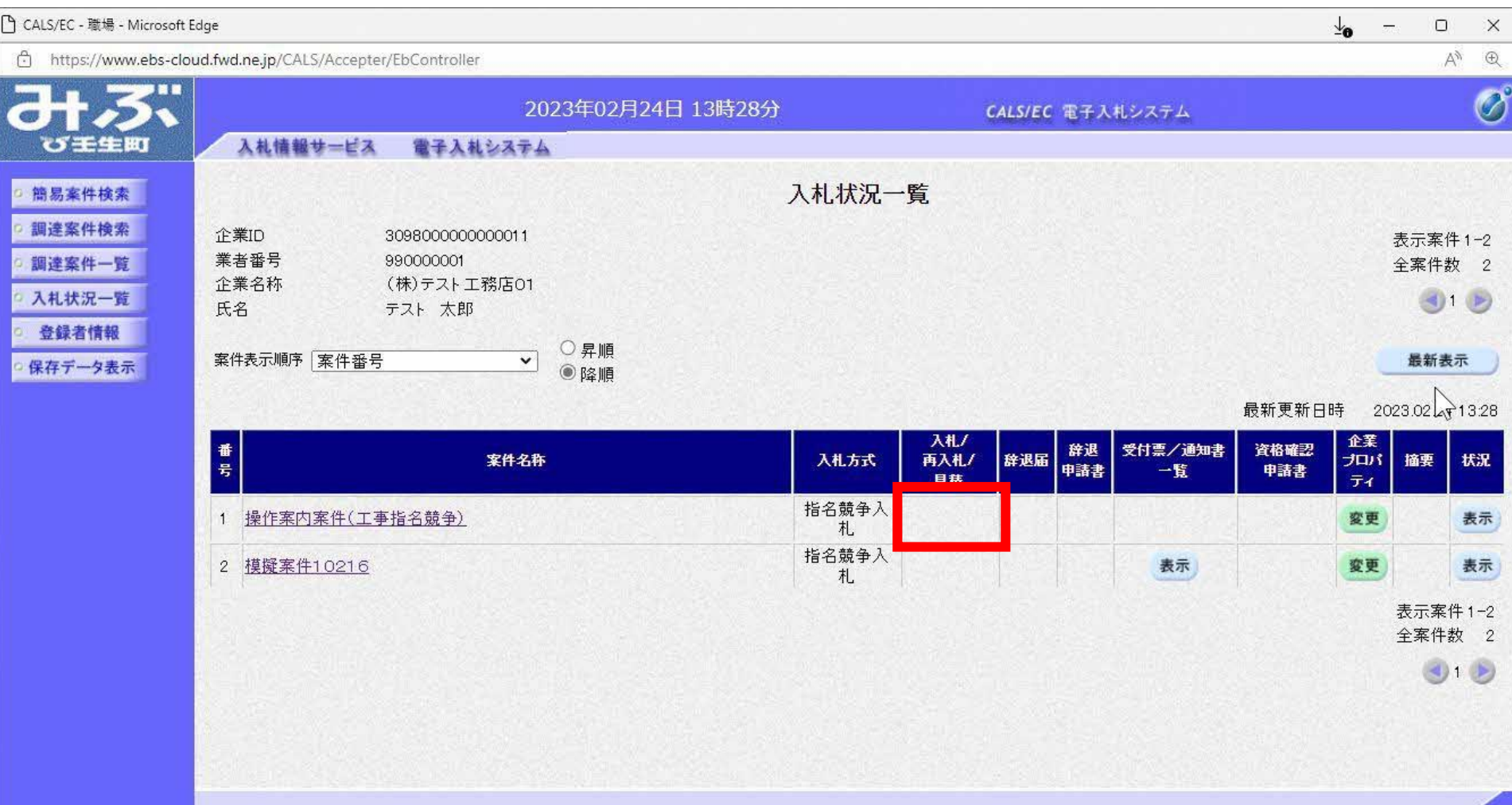

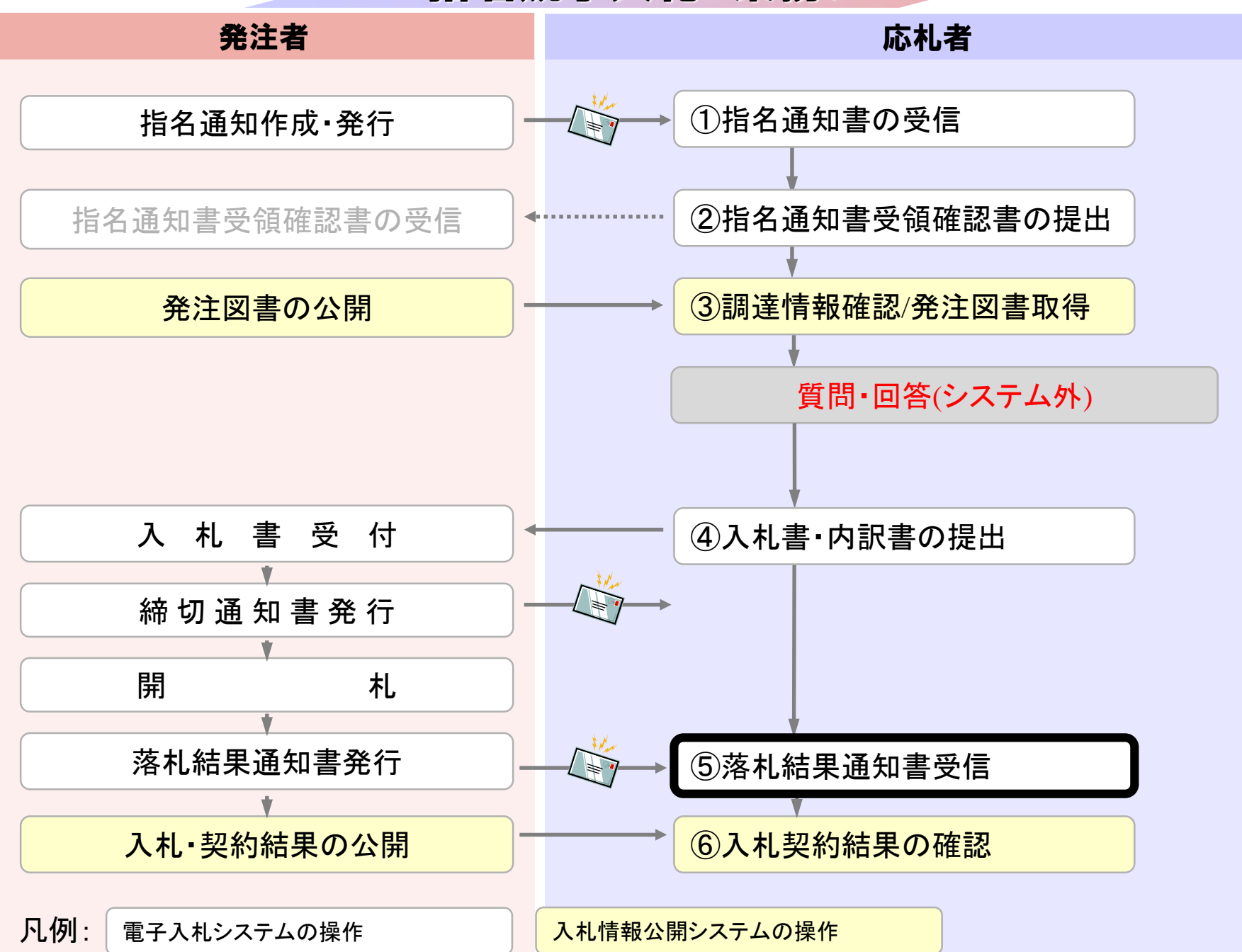

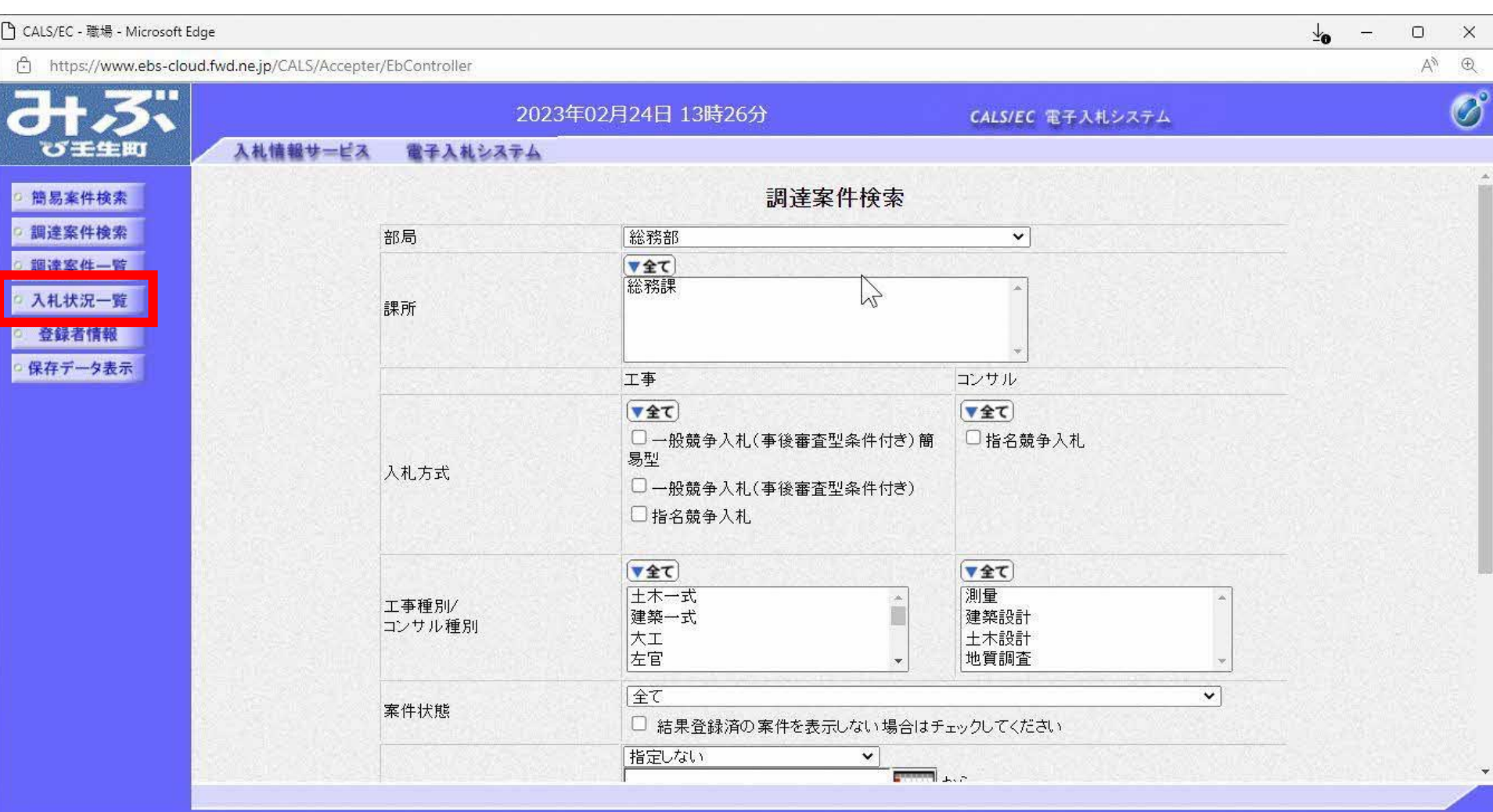

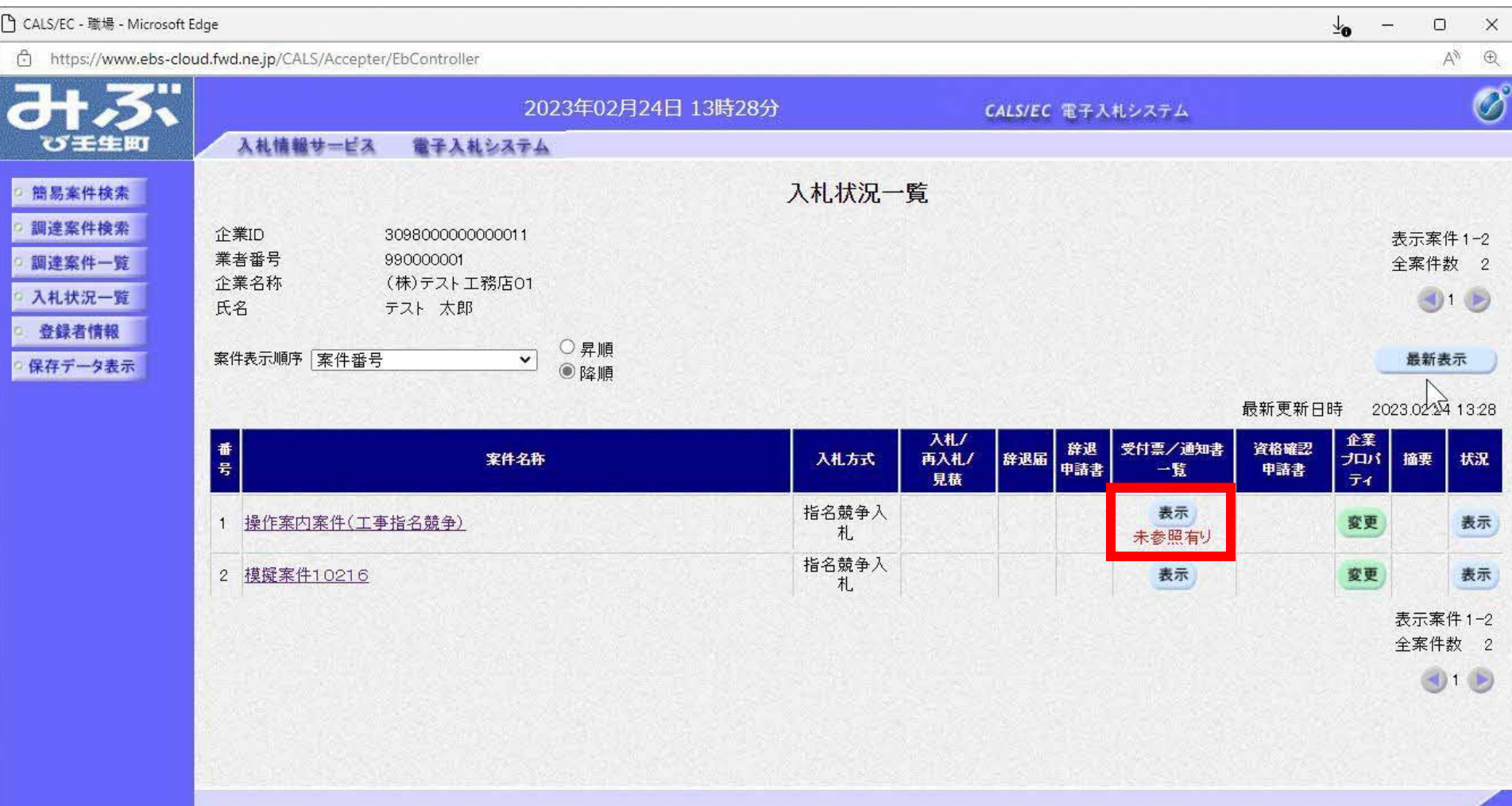

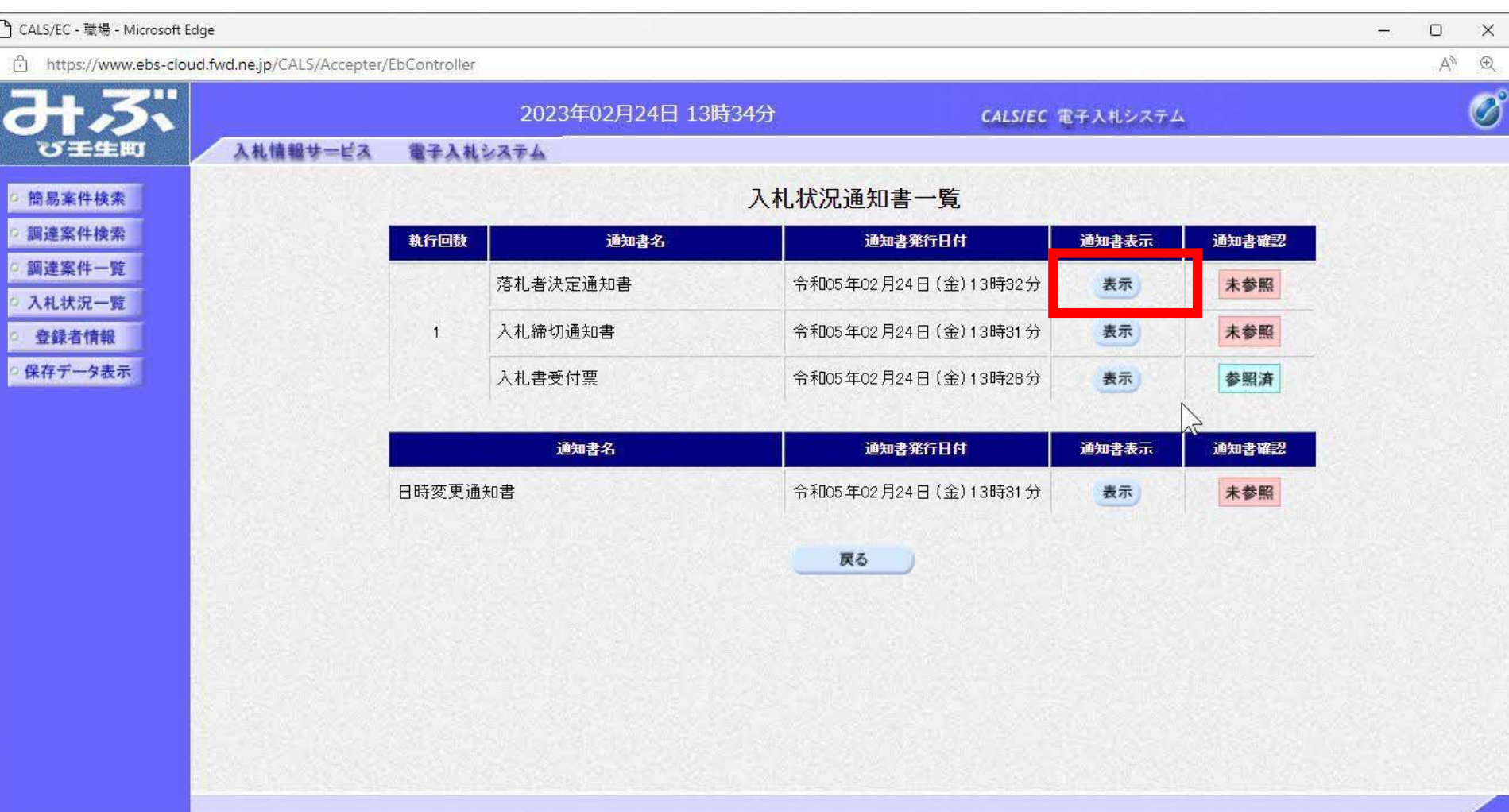

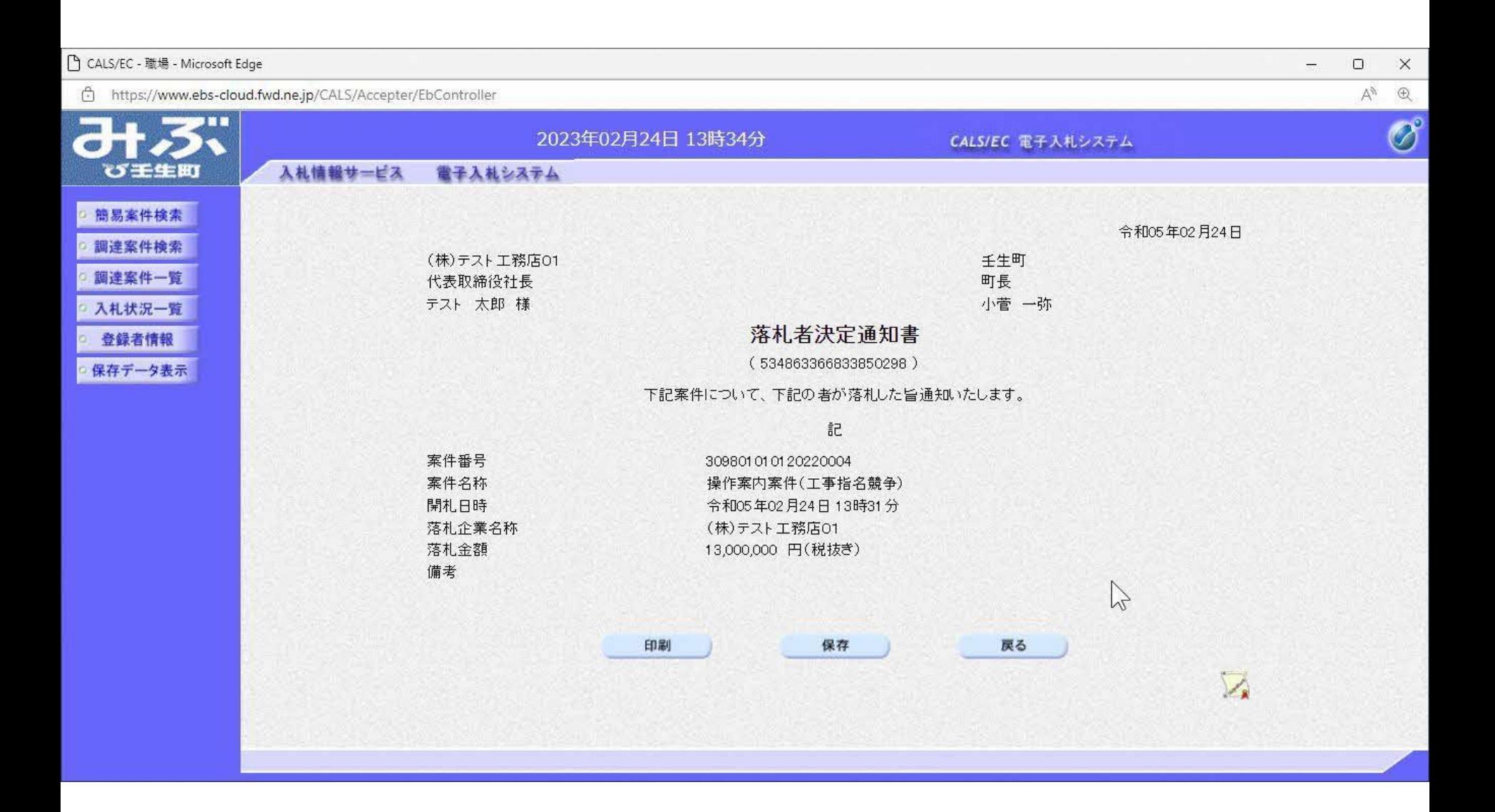

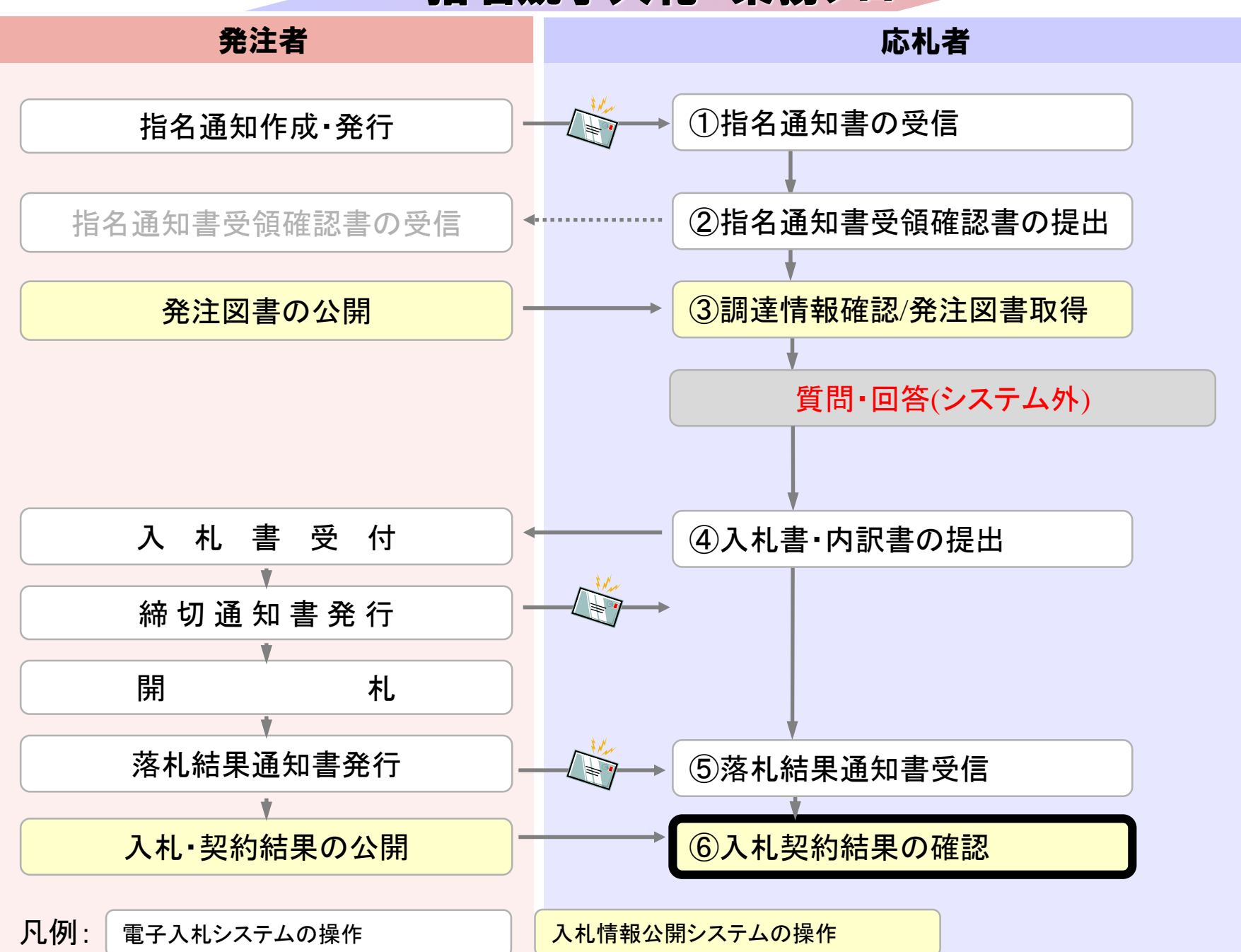

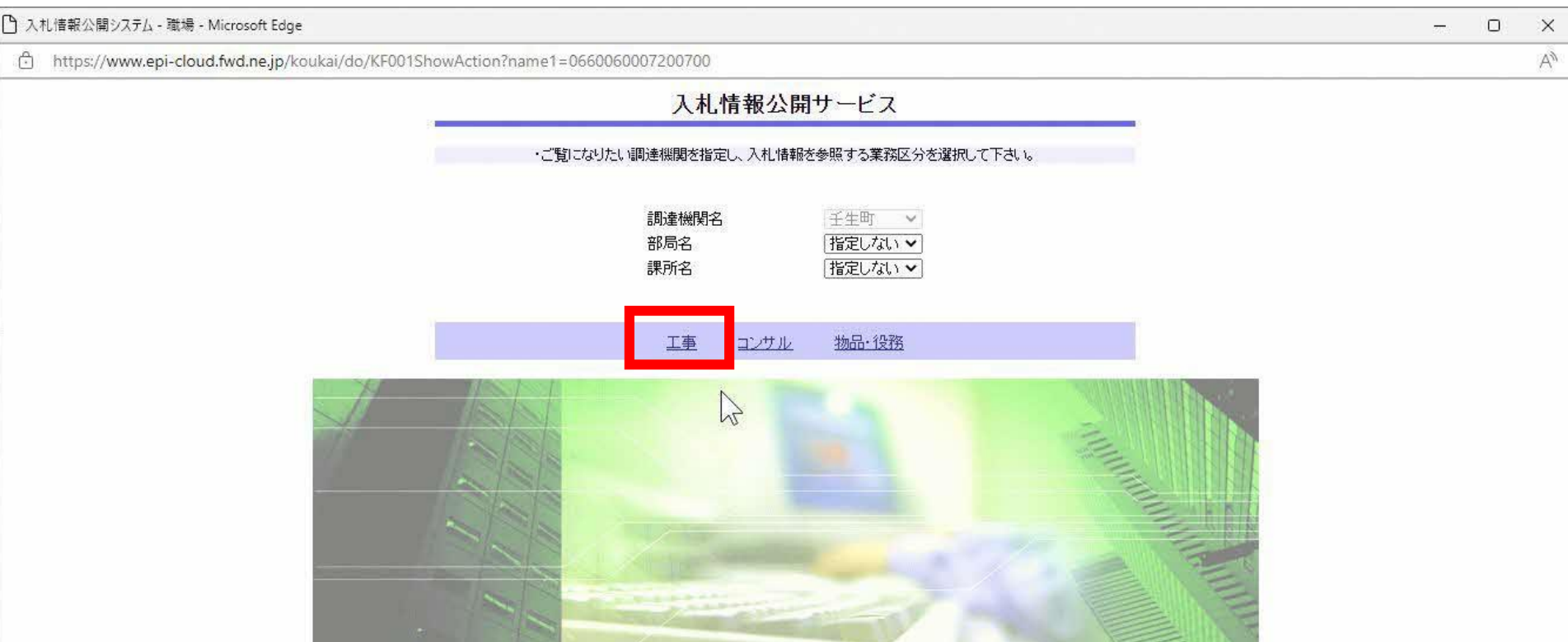

- 1

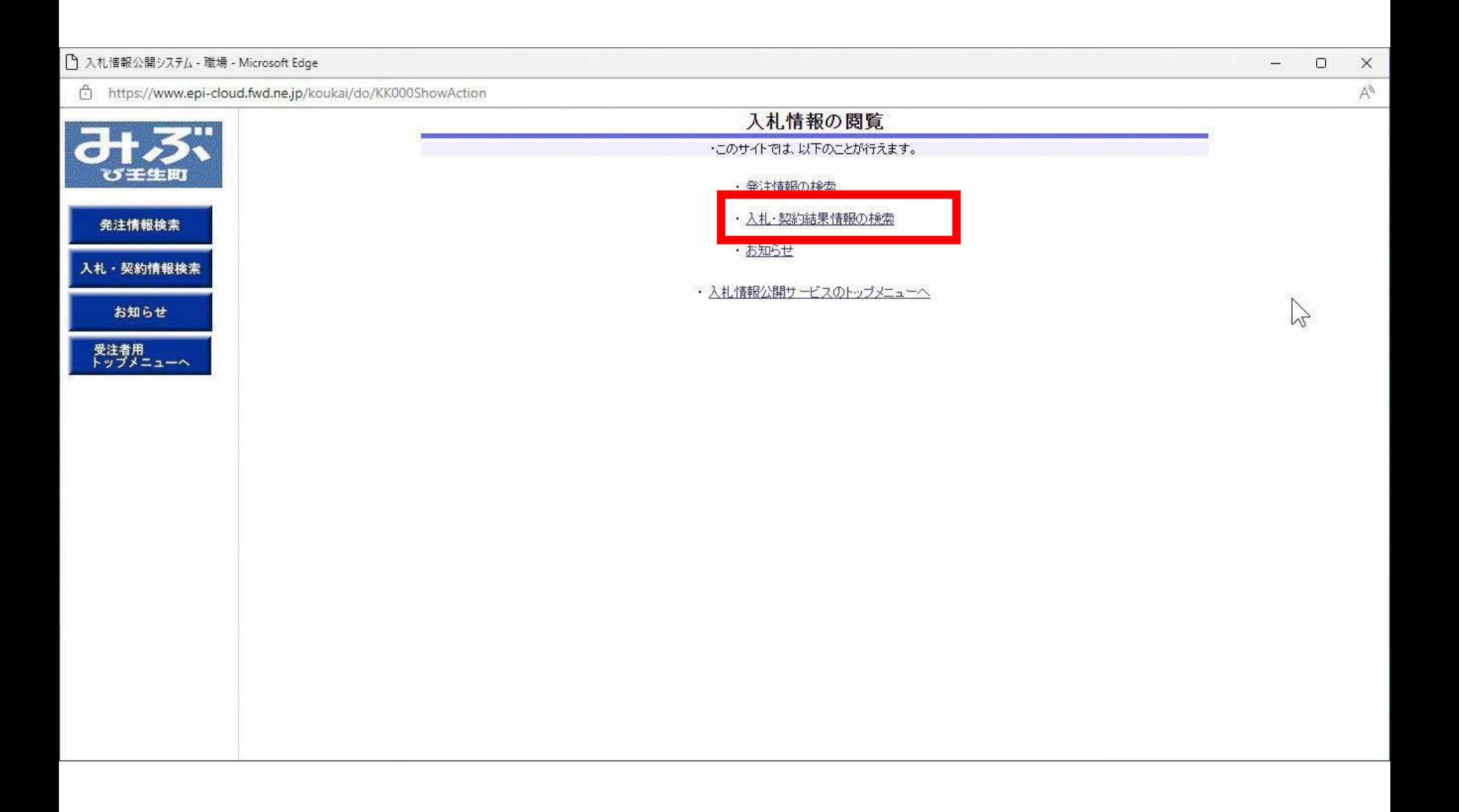

### □ 入札情報公開システム - 職場 - Microsoft Edge

https://www.epi-cloud.fwd.ne.jp/koukai/do/KK000ShowAction

みぶ び壬生町 発注情報検索 入札·契約情報検索 お知らせ 受注者用<br>トップメニューへ

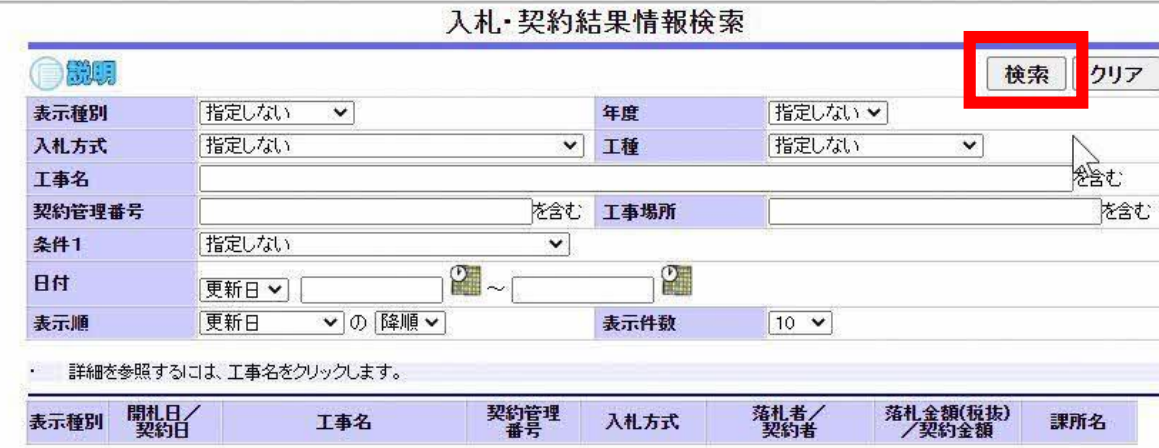

 $-$  0  $\times$  $\forall_{j}$ 

### □ 入札情報公開システム - プロファイル 1 - Microsoft Edge

https://www.epi-cloud.fwd.ne.jp/koukai/do/KK000ShowAction

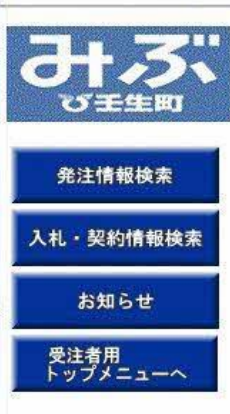

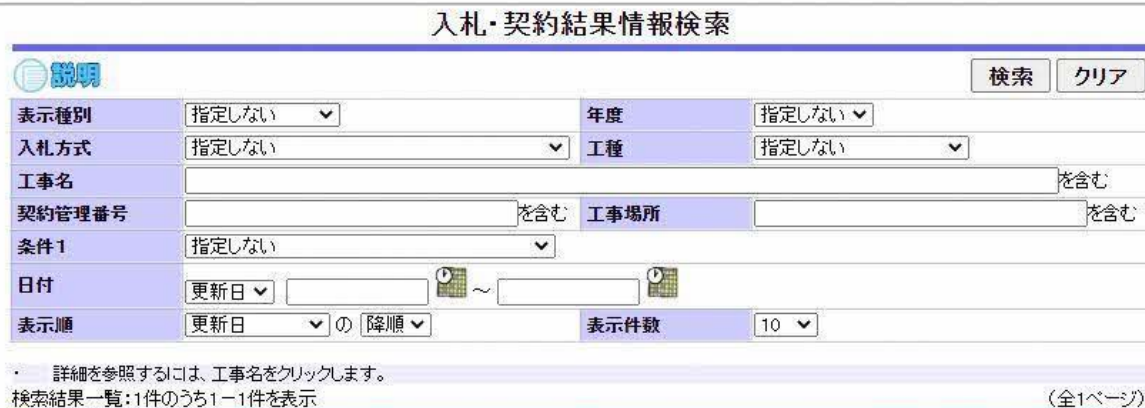

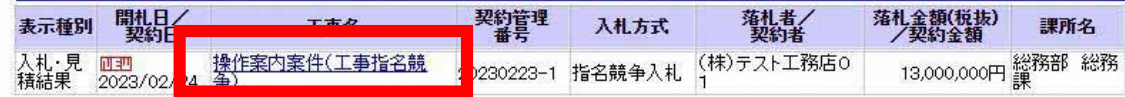

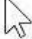

 $\pi$  $\Box$  $\times$ 

 $\Delta$ 

## □ 入札情報公開システム - プロファイル 1 - Microsoft Edge https://www.epi-cloud.fwd.ne.jp/koukai/do/KK000ShowAction EE び壬生町

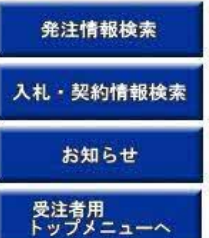

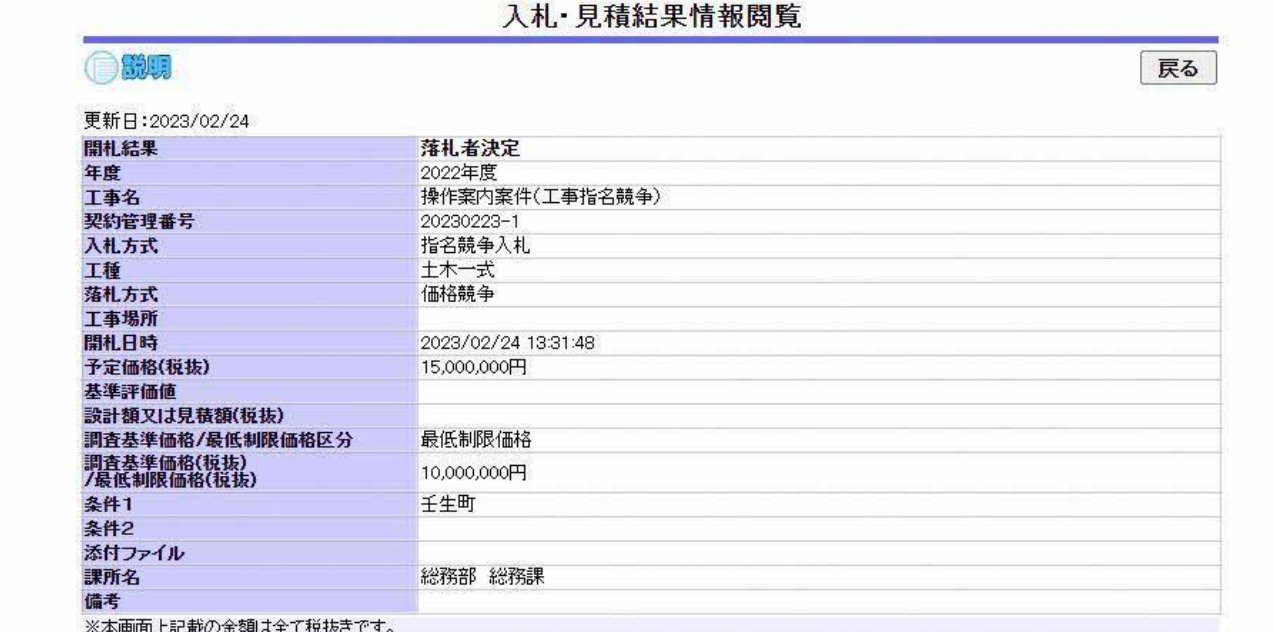

※添付ファイルは必ず「保存」を選択し、ダウンロードした後に開いて下さい。

入札経過(赤色で表示されているのは落札業者です。)

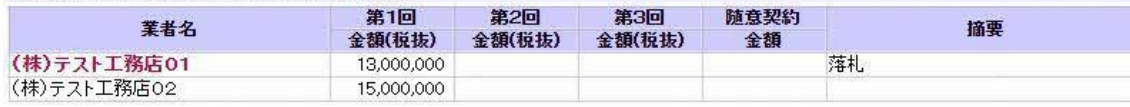

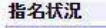

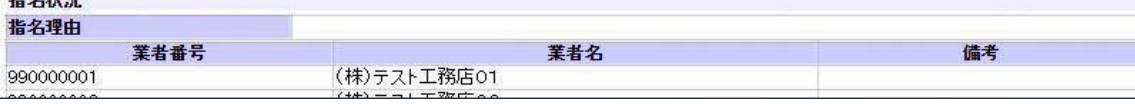

 $\mathbf{v}$ 

 $\tau$ 

 $\Box$  $\frac{1}{2\sqrt{2}}$ 

 $\times$ 

 $A_{\mathcal{Y}}$ 

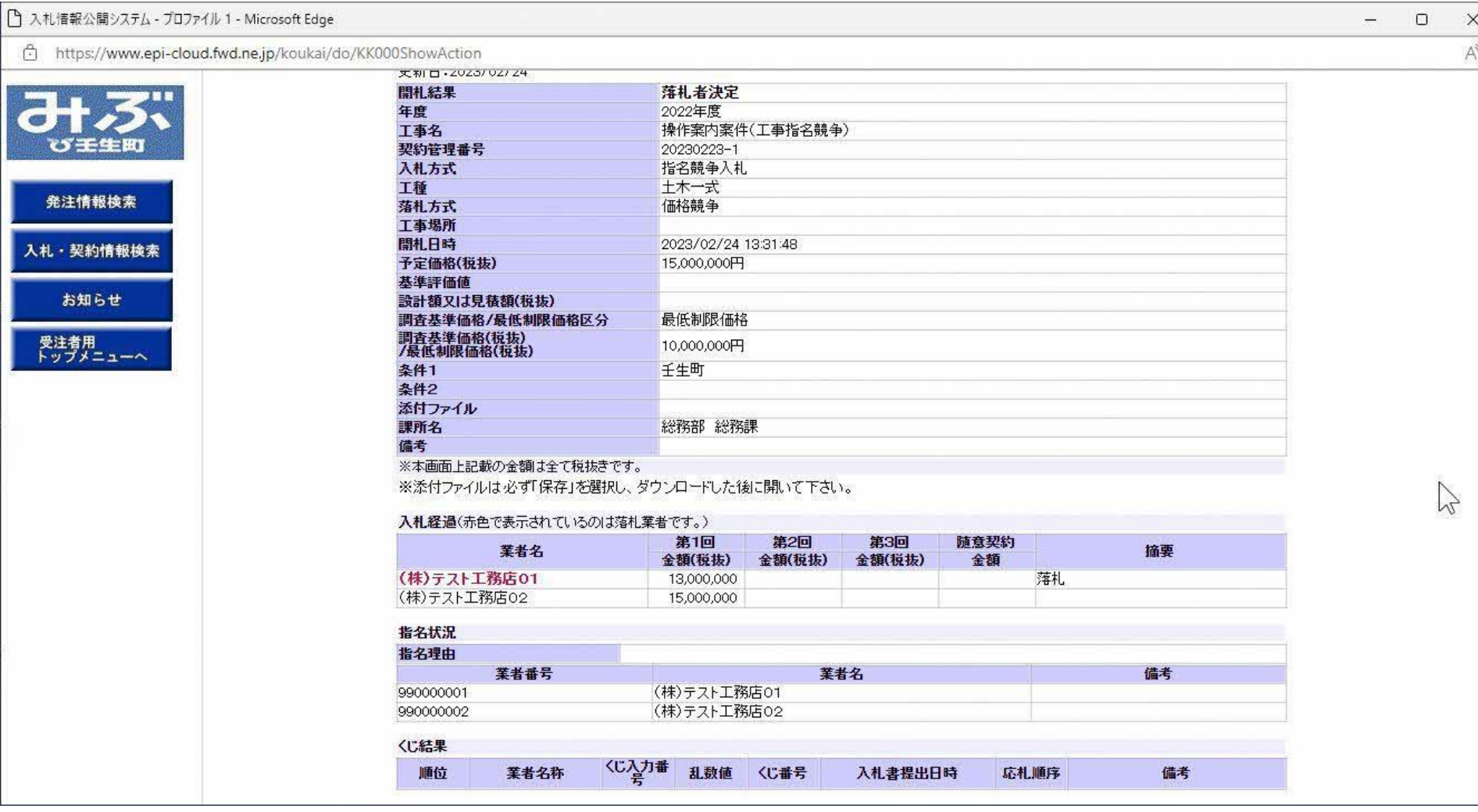

 $\overline{\mathbf{v}}$ 

 $\mathbf{r}$ 

y.

 $\overline{a}$ 

# お問合せ

◎電子入札システムの操作についてのお問い合わせは、 電子入札ヘルプデスクを設置しております。

電話:0570一021一777 受付時間:平日の午前9時から正午、 午後1時から午後5時30分 メールアドレス: sys-e-cydeenasphelp.rx@ml.hitachi-systems.com

(24時間365日受付、回答は電話受付時間に行います)

◎ICカード、カードリーダー、そのセットアップに関しては 購入された認証局にお問合せください。

◎入札制度、個別の入札案件については、壬生町総務課 までお問合せください。